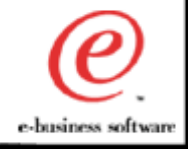

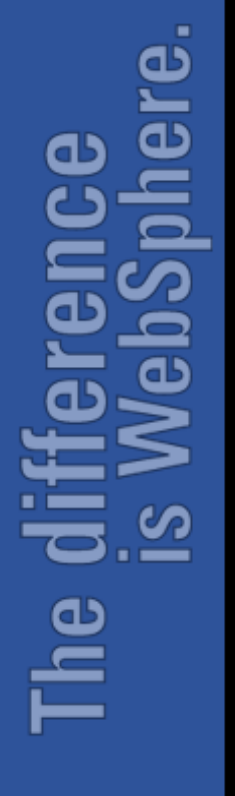

# IBM WebSphere Host Integration Solution: The Fastest Way to Take Your Legacy Applications to the Web

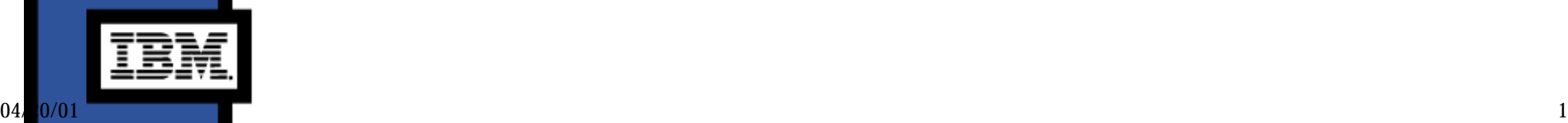

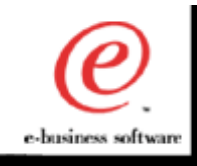

#### Session Objectives

- WebSphere Vision
- WebSphere Host Integration Overview
- Product Details
- **Demonstration**
- Tools to Integrate Host Applications with WebSpher
- Host Publisher: Reduce Time to Market

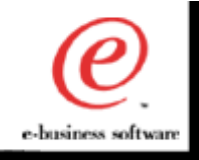

#### e-business: Changing The Shape Of Business

#### New Customers

*Internet users in 2000 will grow 53% from YE99*

- **Internet doubles in size every 18 months**
- **Bandwidth doubles every 4 months**

#### New Ways to Connect

*98% of 540M cell phones sold in 2003 will receive and display data* 

- **By 2004, 600M people will connect by PC**
- **1.4B by cell phone**
- **1.4B by wired phone**

#### New Channels

*Avg. sale at Macys.com 40% higher than in stores* 

- **Extended demographics** 
	- **on-line customers, 50% men, in stores, mostly women**
	- **established brand in areas with no retail presence**

#### New Ways of Doing Business

- **In 1999 120% growth in e-retail**
- **\$33B B2C revenue in 1999, growing to \$61B in 2000**
- **Business-to-business commerce growing to** *\$2.7 trillion* **by 2004**

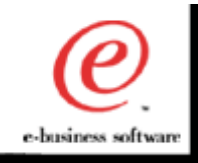

#### Legacy Integration

- 70% of applications and data reside on host syster  $\mathcal{L}_{\mathcal{A}}$
- Recent eWeek article found 68% of spending is  $\overline{\phantom{a}}$ integration with legacy apps

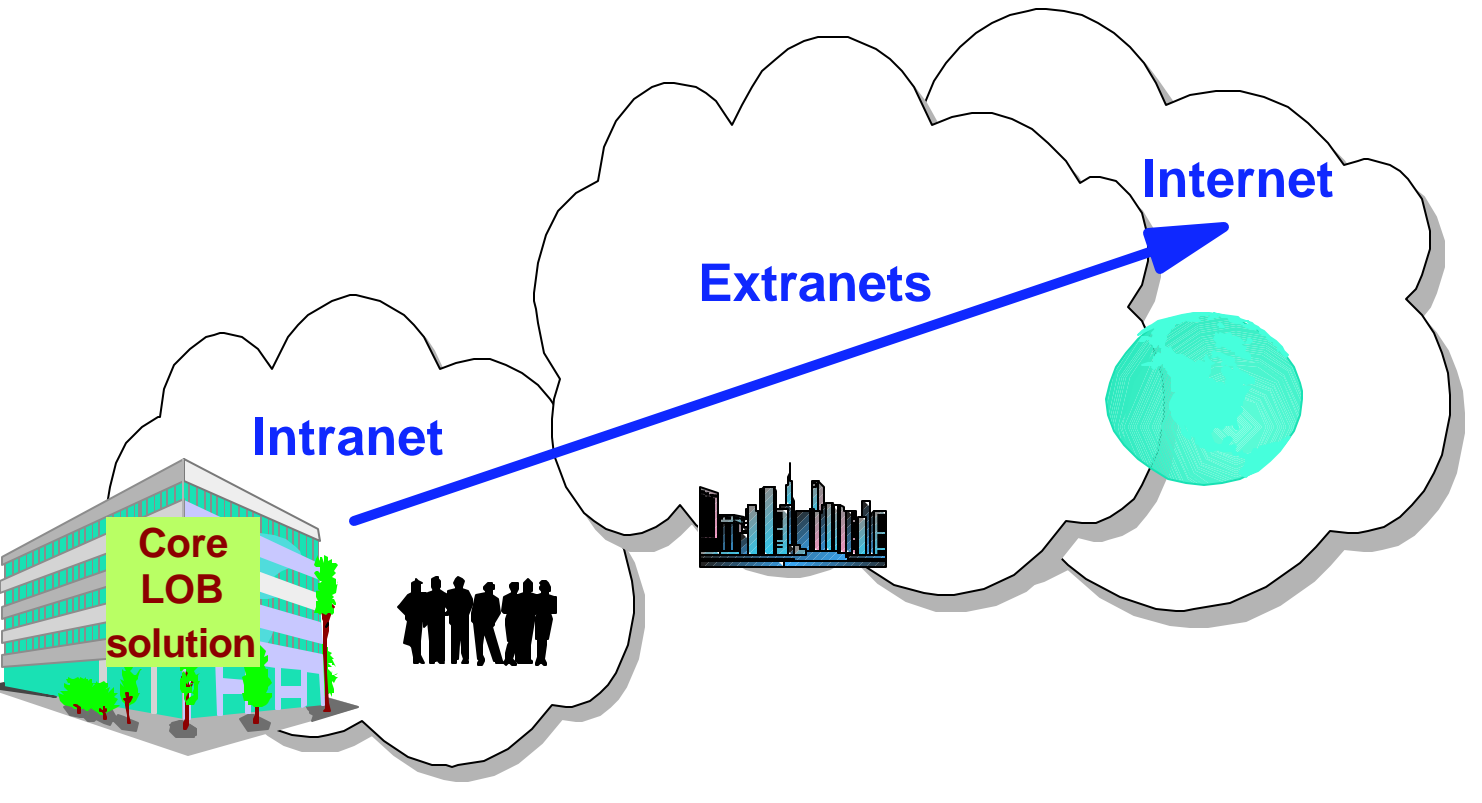

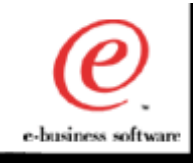

#### WebSphere Vision

**To lead the enablement of the e-business revolution by providing businesses with the software and services to power e-business integration, delivery, growth, and differentiation.**

> **WebSphere is an integrated e-business software platform based on open standards to rapidly and effectively develop and deploy web applications.**

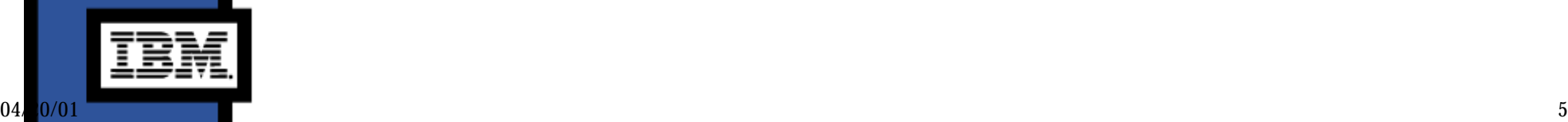

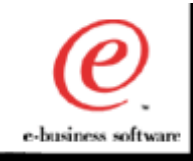

# WebSphere Software Platform for e-business

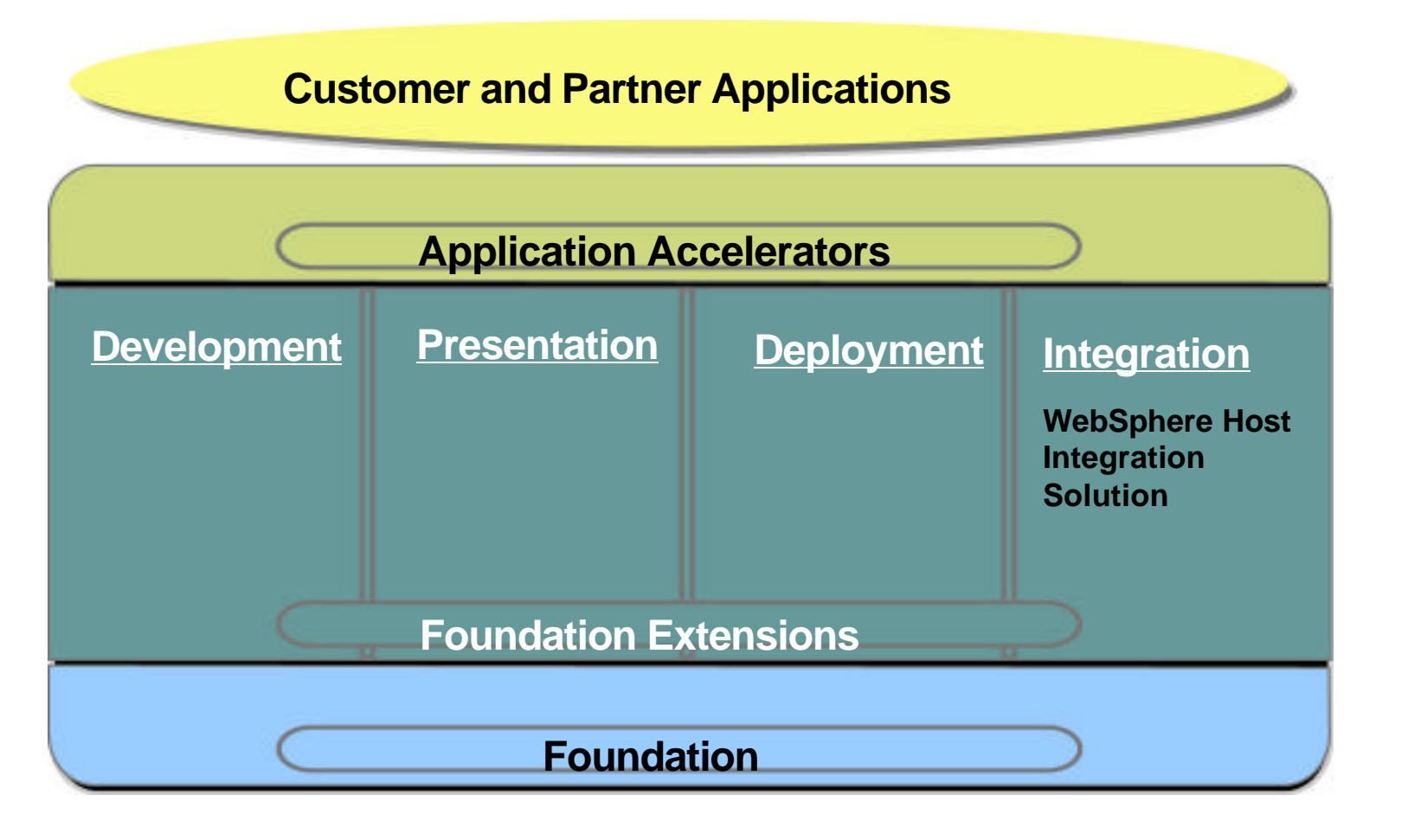

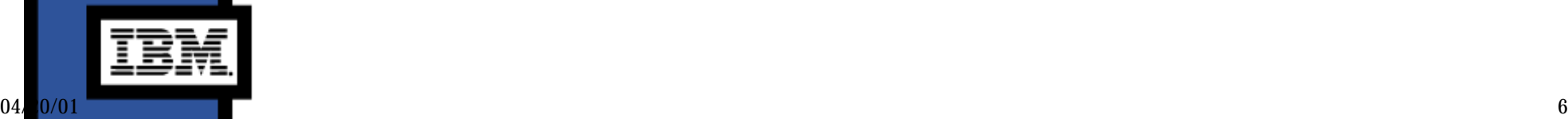

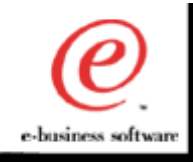

# Leverage Core Business Systems

- Deliver existing applications to new types of users
- Integrate existing applications for new business functions
- Support new types of users in a secure manner

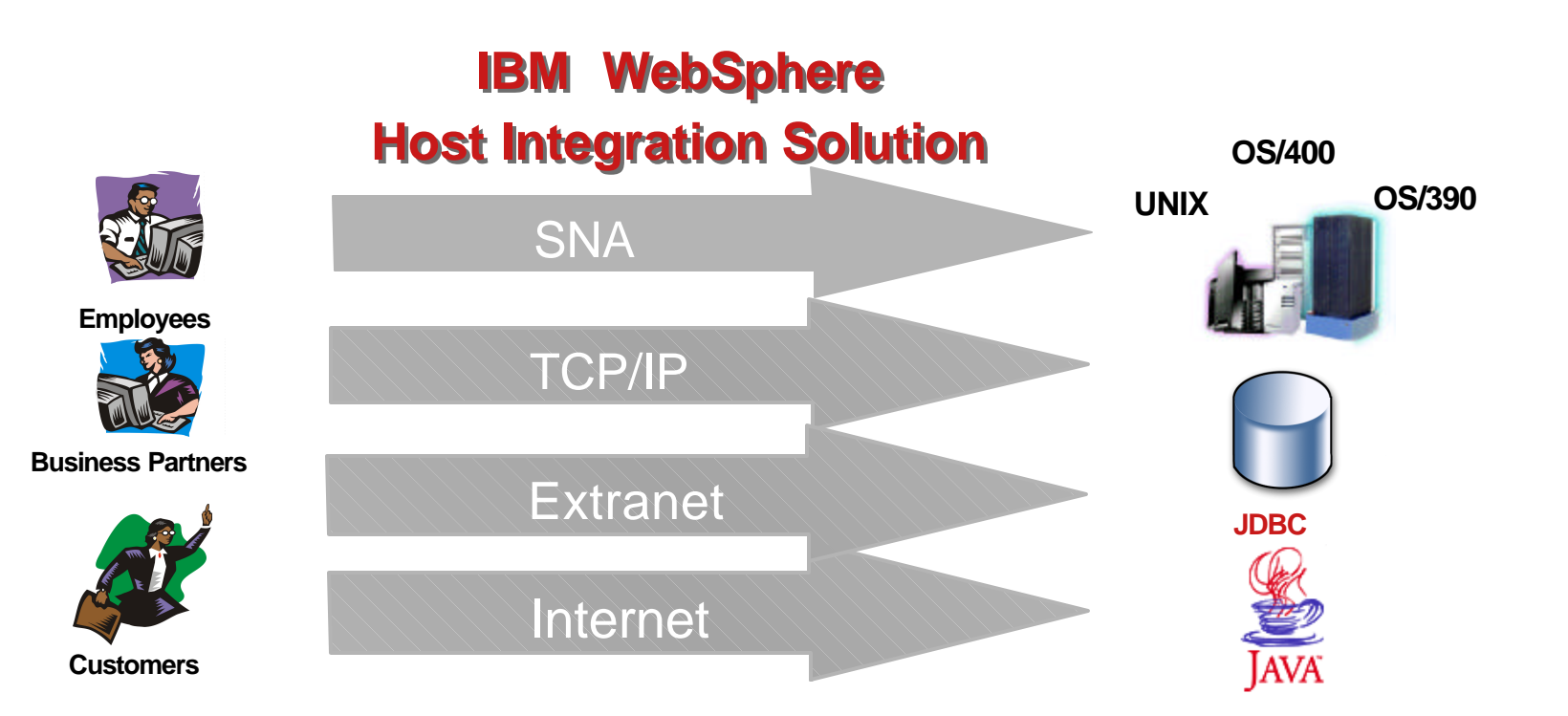

#### WebSphere Host Integration Products

#### **Personal Communications**

professional emulation

#### **WebSphere Host On-Demand**

Java emulator installed on a server and accessed from a Web Browser

**Screen Customizer** a simple graphical user interface using drag and drop technology.

#### **Communication Servers** SNA

Gateways, TN3270E and TN5250 servers, security and support, optional carriers for Host Publisher

#### **WebSphere Host Publisher** for

existing application integration from multiple sources to an HTML/XML interface

**Host Access Toolkit** Host Access Beans for Java, Host Access Class Library, tools for host integration into application development projects

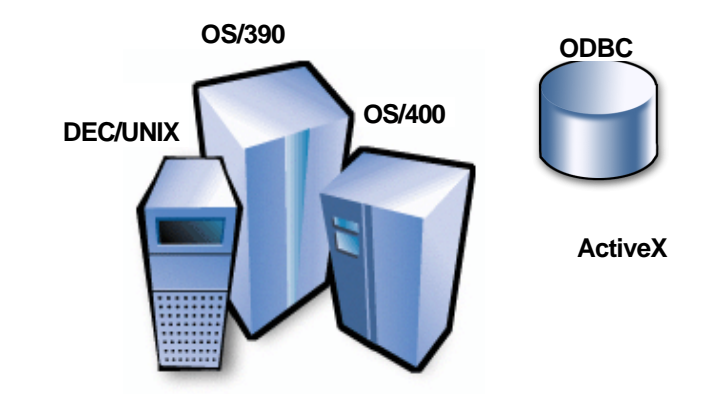

#### **Value**

- Help protect and extend investment
- Improve user productivity
- More secure, scalable, multi-platforr
- Fast, low risk and low cost way to integrate host with the Web
- Leverage the WebSphere Software Platform solutions

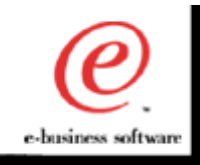

#### Host Integration .. A network view

تە 느  $\overline{\mathbf{c}}$ Œ ທ <u>aul</u>

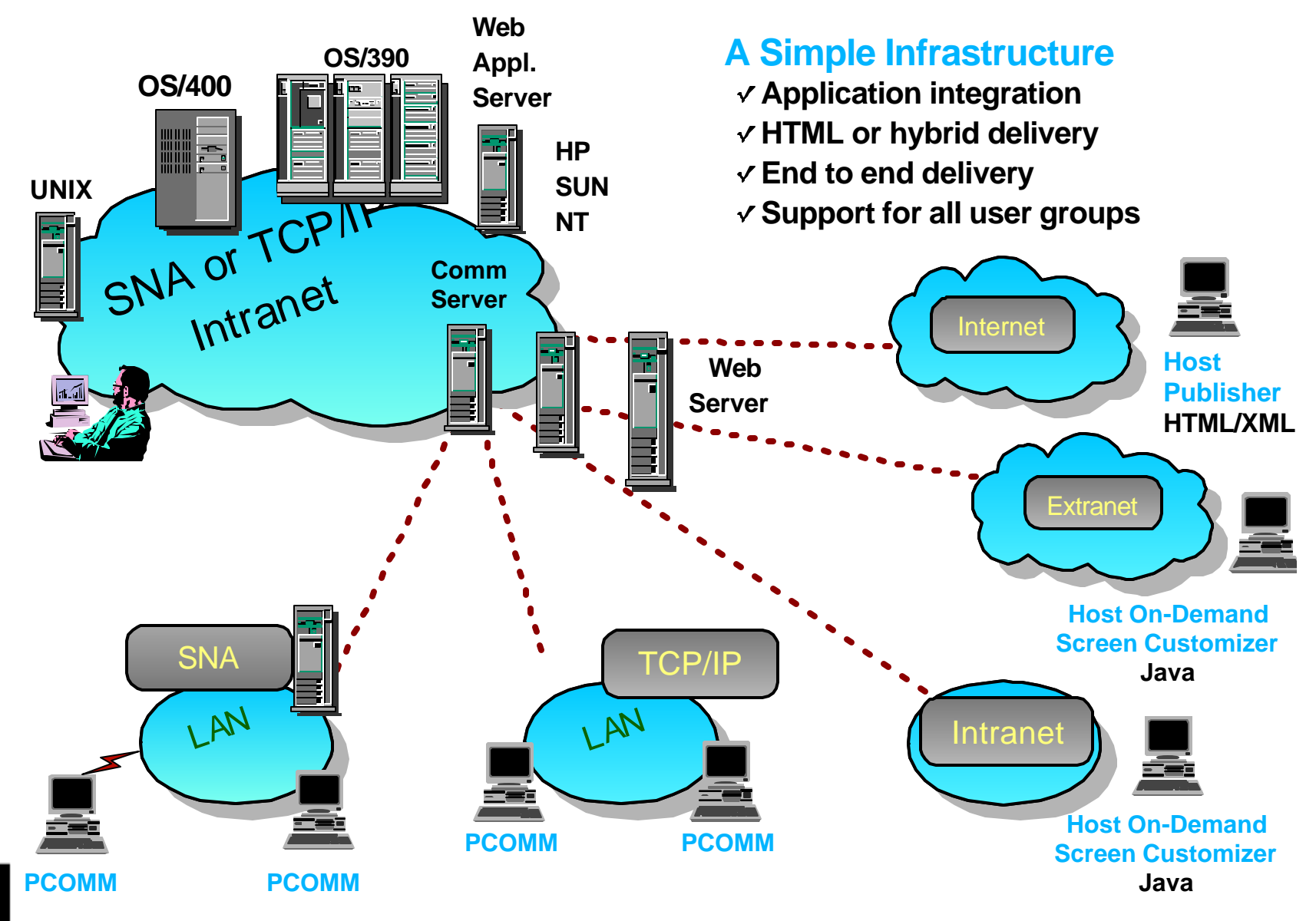

# WebSphere Host Integration Solution

 $\checkmark$  You can start simple and grow your e-business fast, leveraging your legacy applications and data with new e-business solutions to maximize your total return on investment.

- Includes an extensive set of industry standard tools and APIs that simplify the creation and deployment of new e-business solutions.
- Provides the most comprehensive and flexible set of Web to host solutions in the industry for a single price per offering.

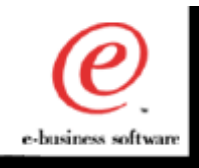

# WebSphere Host Integration

- From a technical point of view:
	- ► Host Integration provides 3270/5250/VT connectivity
		- Terminal Emulation Software  $\blacktriangleright$
		- Extends host applications to the Web
		- Tools to enable rapid application development for integrating legacy assets

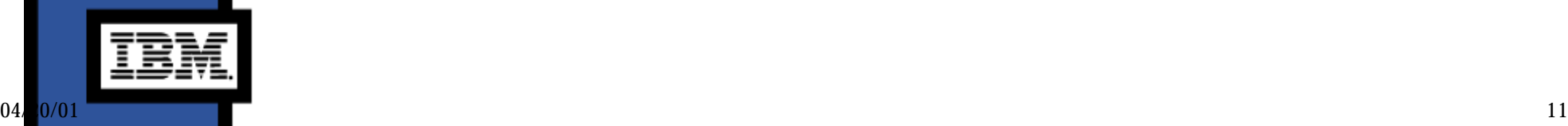

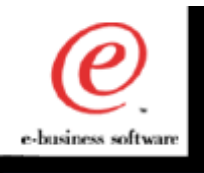

Œ

# WebSphere Host On-Demand

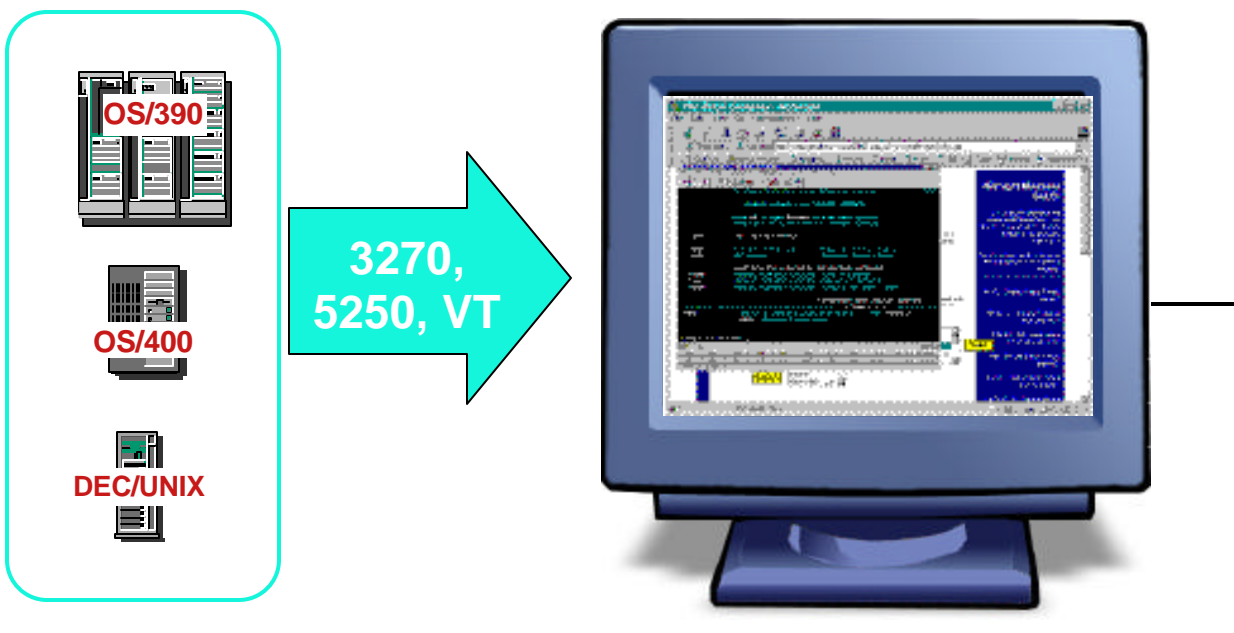

**Java Browser**

### Web-to-Host Terminal Emulation Solution

- Extends host application reach to new users
- Reduces I/T costs through centralized install and administration
- Supports client and server platforms of choice
- Requires no middle-tier runtime server
- SSL Support and Client Authentication

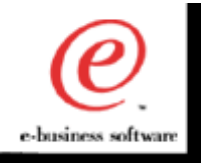

# Host On-Demand ... "Green Screen"

N 0S/400 - A  $\blacksquare$   $\blacksquare$   $\times$ File Edit Transfer Appearance Communication Assist Print Help 囁 屠 30 祝 G 酯 畵 -Te 蛹 圖  $L_{\rm{tot}}$ 田  $\sqrt{2}$ Exit Copy Remap Jump Same Send Recv Paste | PrtScrn Color Play Record SI. Keypad Sign On System **DEM0400B** QINTER<br>QPADEV0006 Subsystem . . t Display . . . o a User Password ٠ Program/procedure Menu Menu<br>Current library (C) COPYRIGHT IBM CORP. 1980, 1999. 06/053 MÊ. a PF<sub>1</sub> PF<sub>2</sub> PF3 PF4 PF<sub>5</sub> **PF6** Enter PA<sub>1</sub> Attn Insert NewLine PF8 SysReg PF7 **RF9 PF10 PF11 PF12** PA<sub>2</sub> Delete NextPad Clear  $\sum$  demo400b.dfw.ibm.com:23 Connected Signed by: International Business Machines

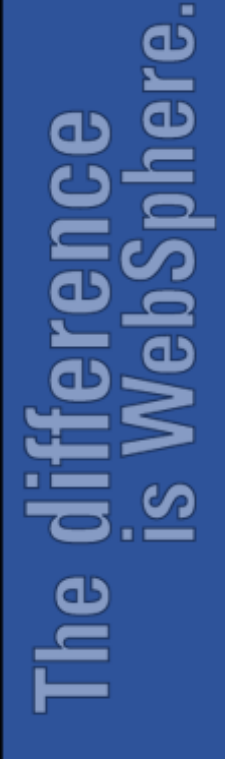

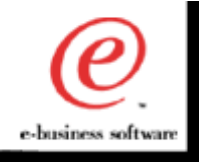

#### Host On-Demand ... Default GUI

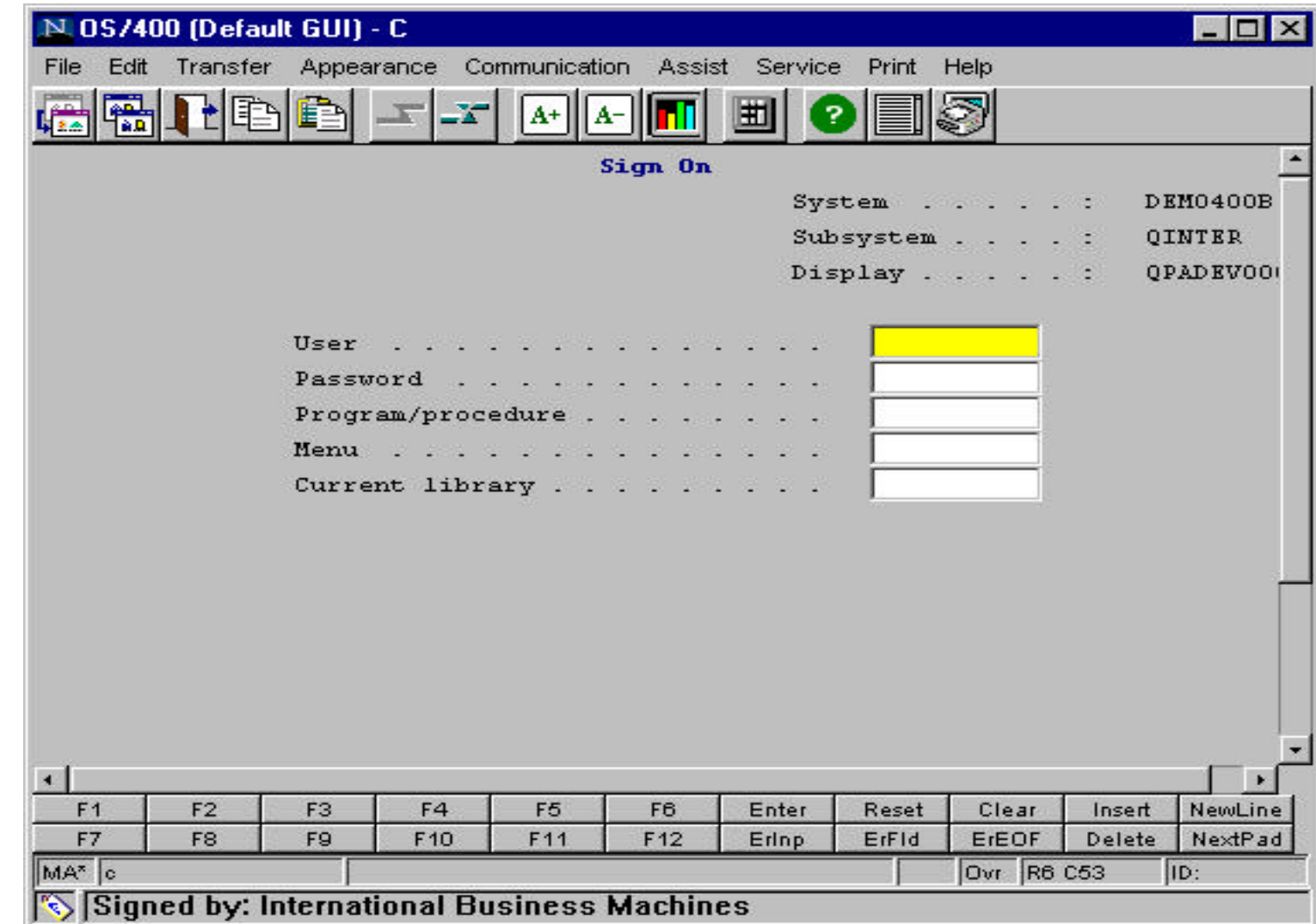

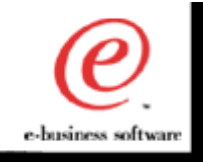

#### Host On-Demand with Screen Customizer

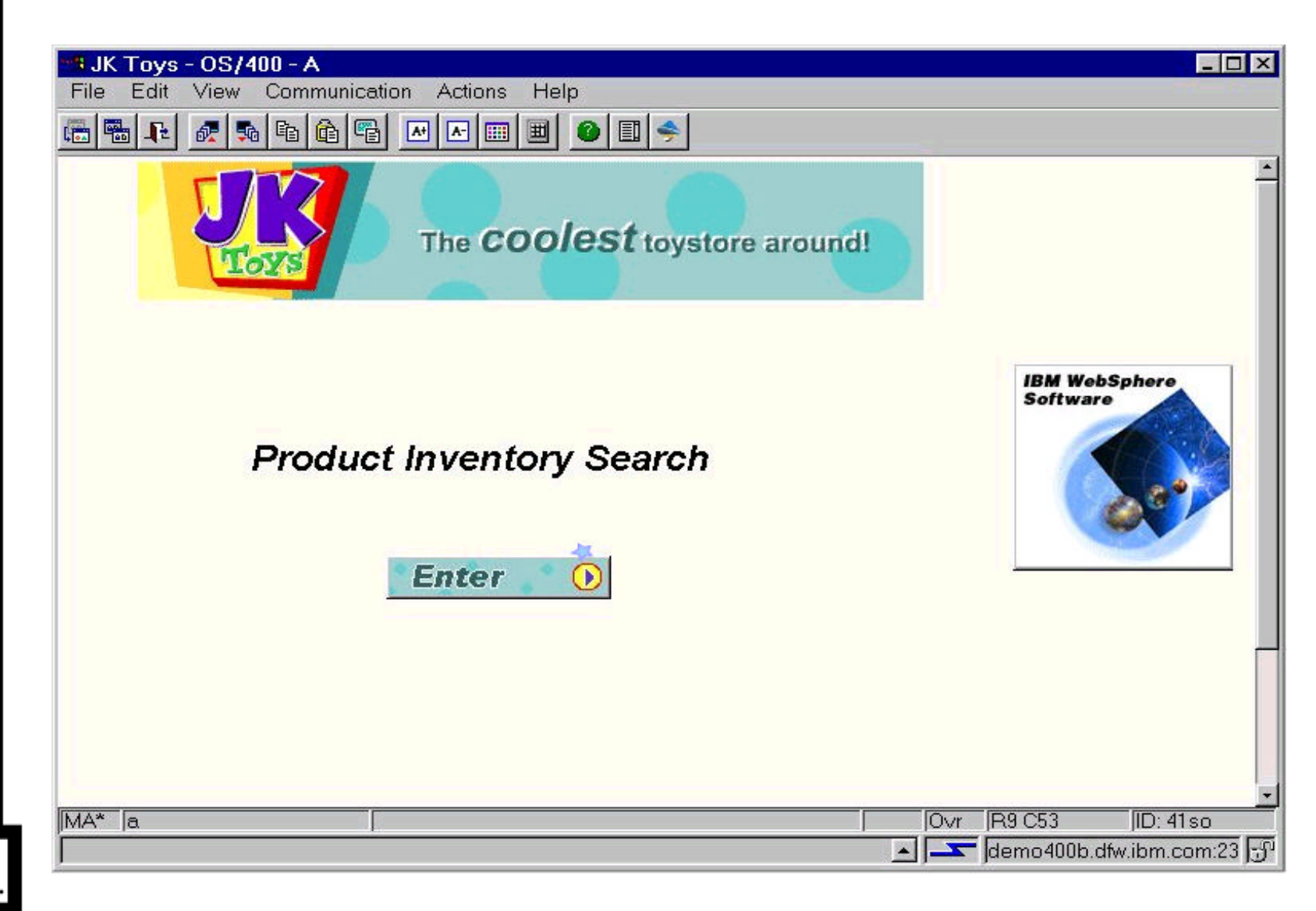

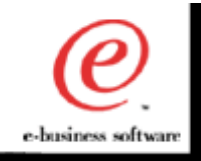

 $\bullet$ 

#### Host On-Demand ... a simple two step process

Access from any Java-enabled Web browser Connect to Web server and download Java applet

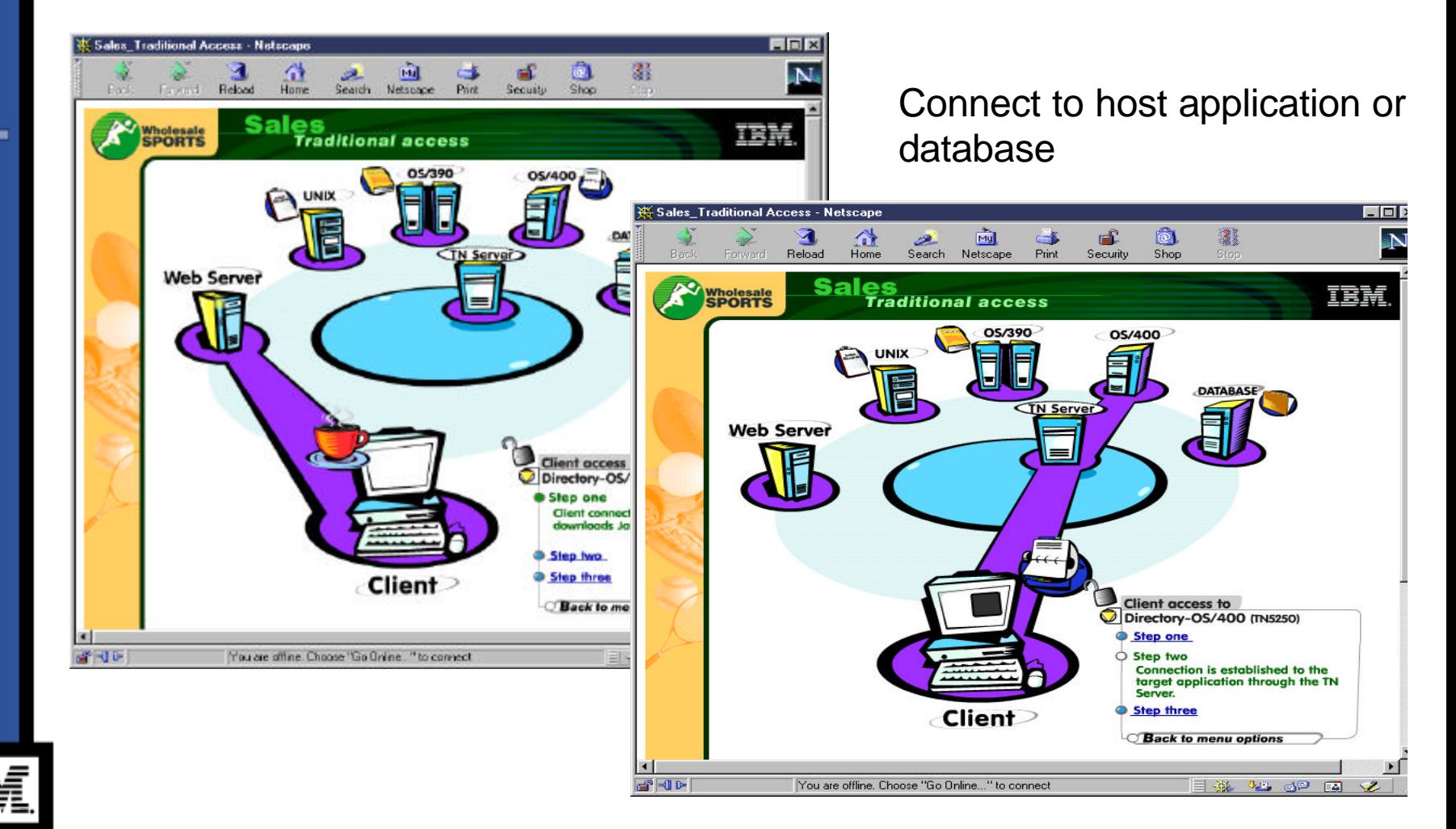

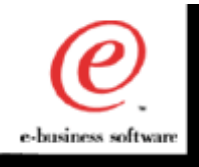

#### WebSphere Host Publisher

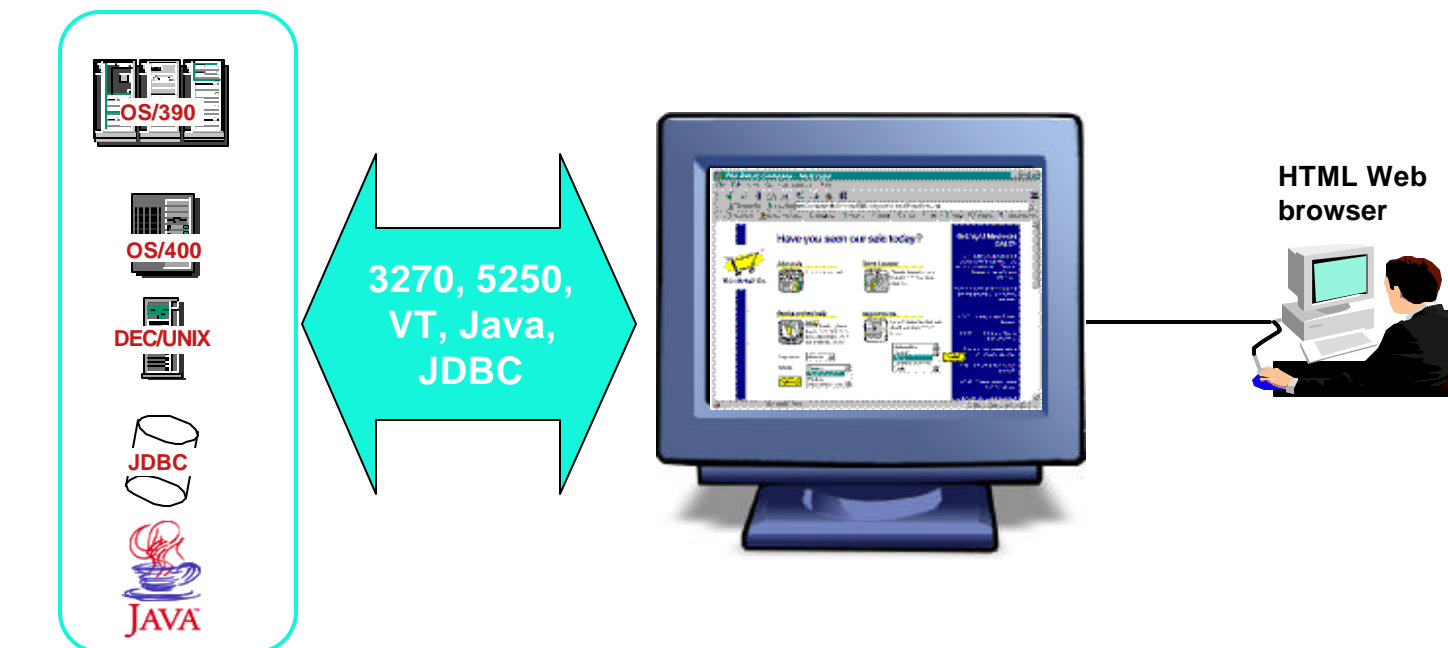

- **Extends host applications to web browser users and new e-business** applications
- **Integrates multiple backend sources into custom HTML web pages**
- **Encapsulates Host Access into reusable Integration Objects**
- **Supports XML access to host applications**
- **Protects and leverages existing I/T investments**

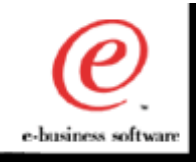

#### Combine multiple host applications into a single HTML Web page

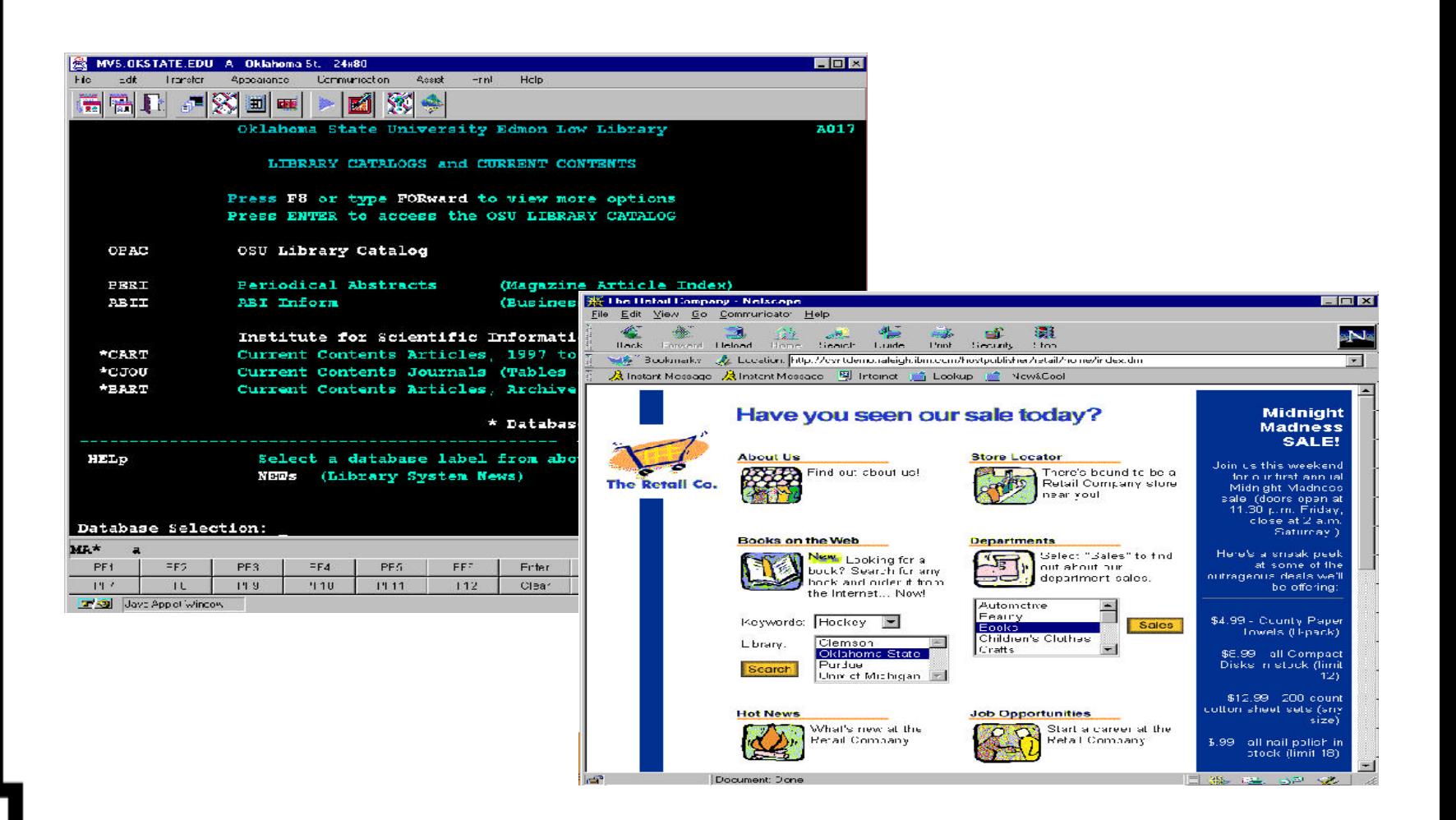

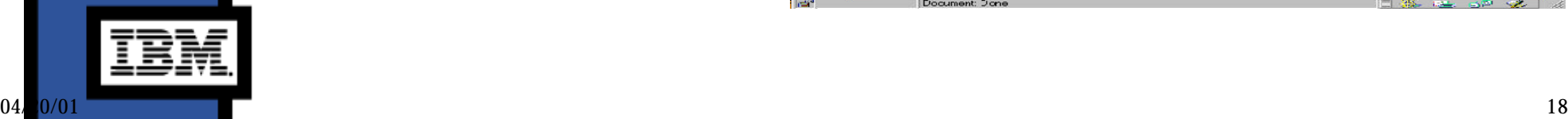

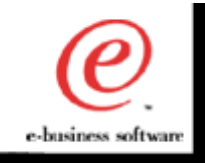

# Porter County Indiana Tax Details Screen

<u>نه</u>

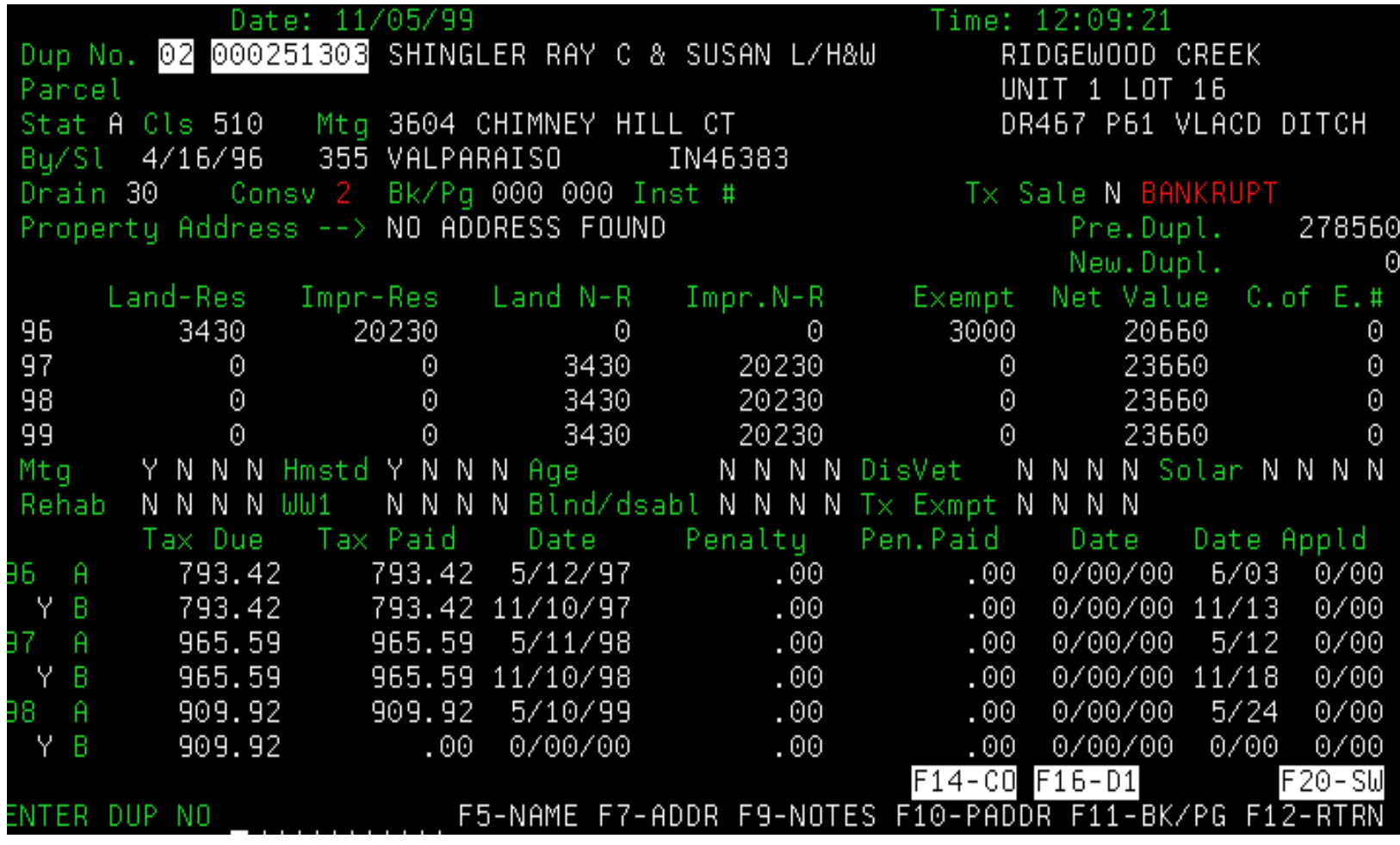

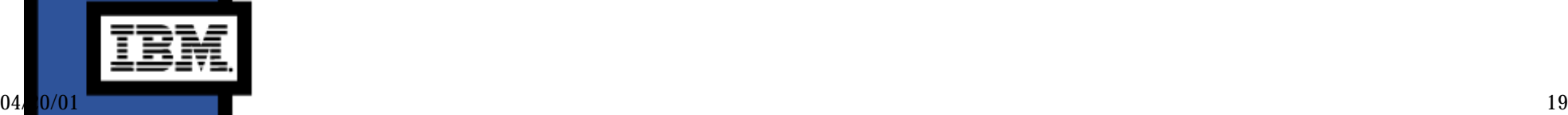

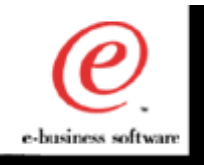

# Tax Application Search Form

 $\bullet$  $\frac{1}{2}$ 

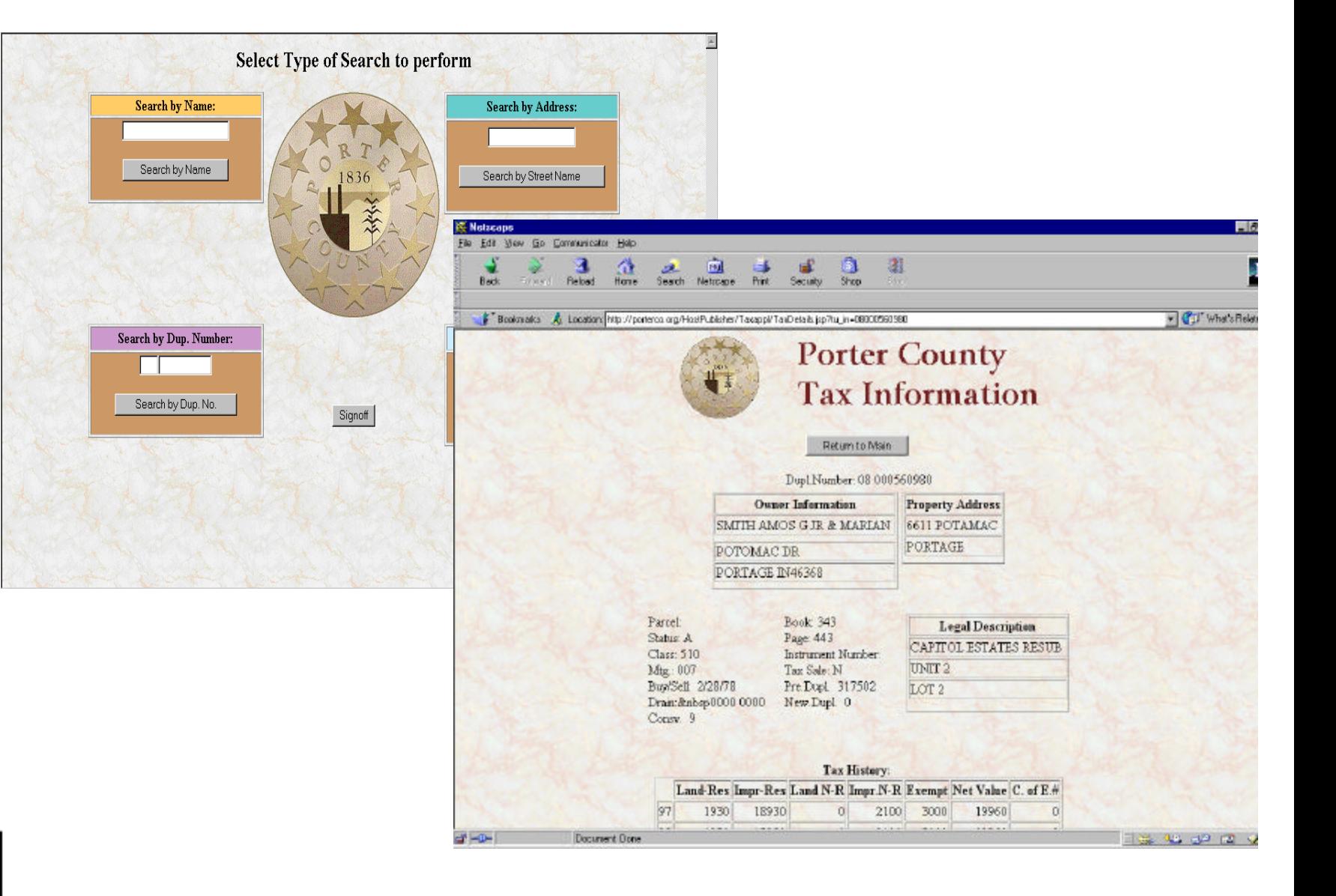

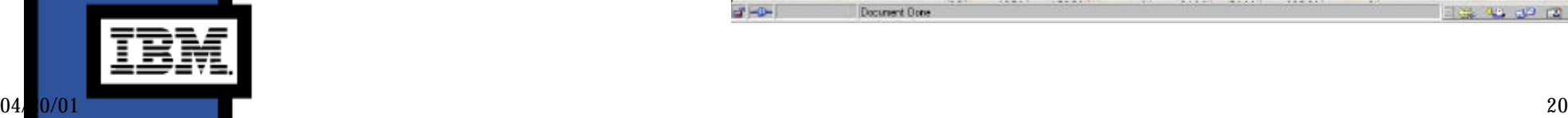

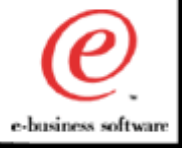

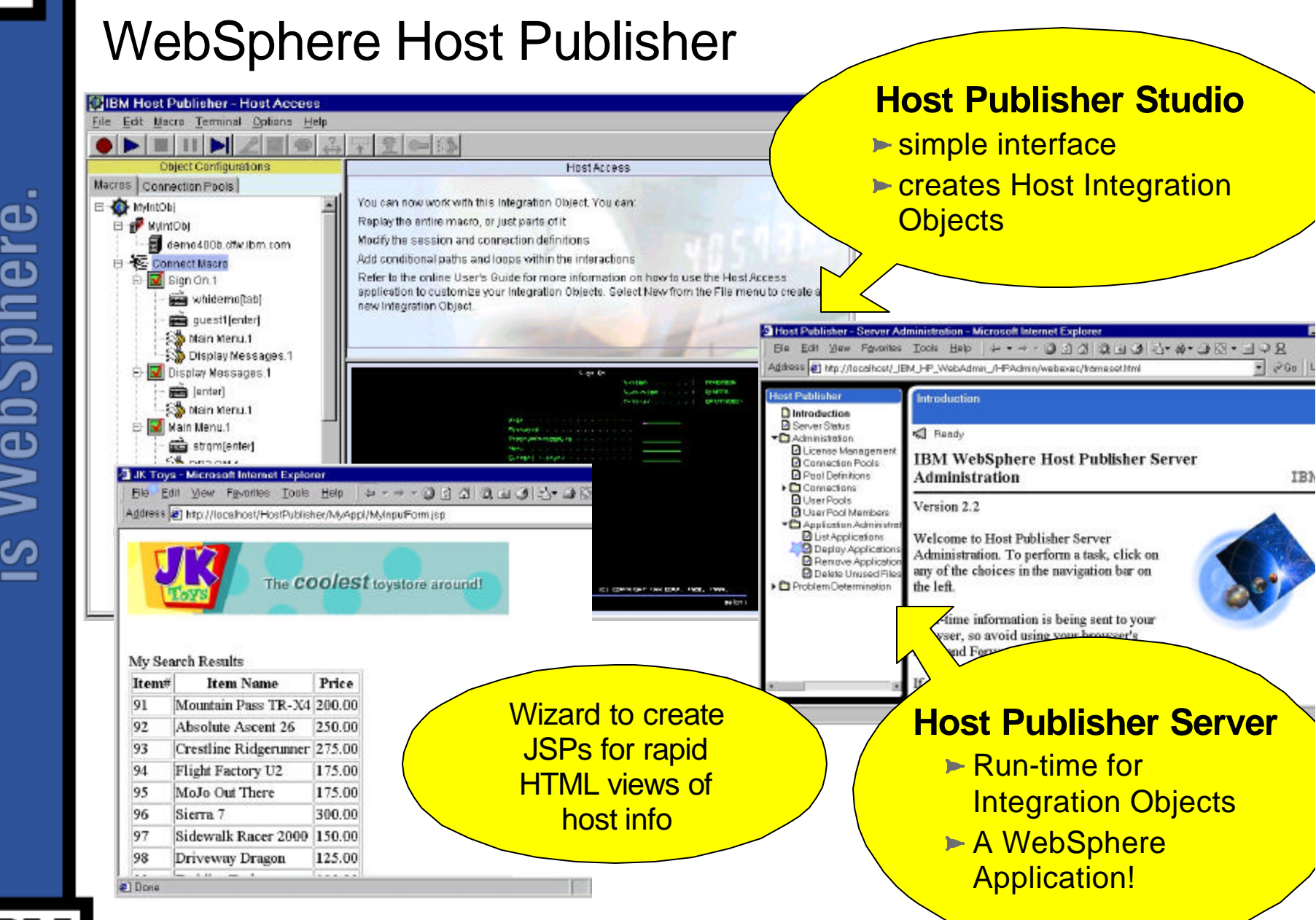

Œ

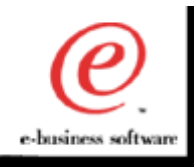

## Other Tools in Host Publisher

#### **XML Gateway**

- Automatically converts 3270/5250 data into XML format
- The 3270/5250 XML data may be used by other Java applications and servlets

#### **HTML Mapper**

- Entry level 3270/5250 HTML emulator for host access
- Not a full function emulator, but basic screen access

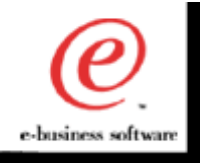

# HTML Mapper

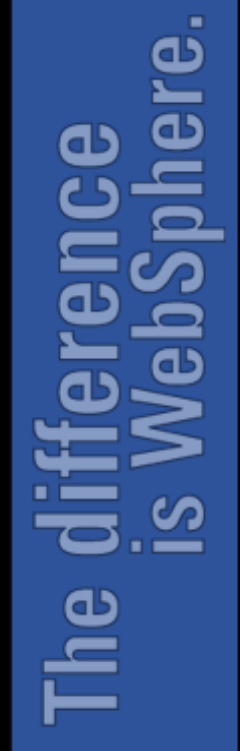

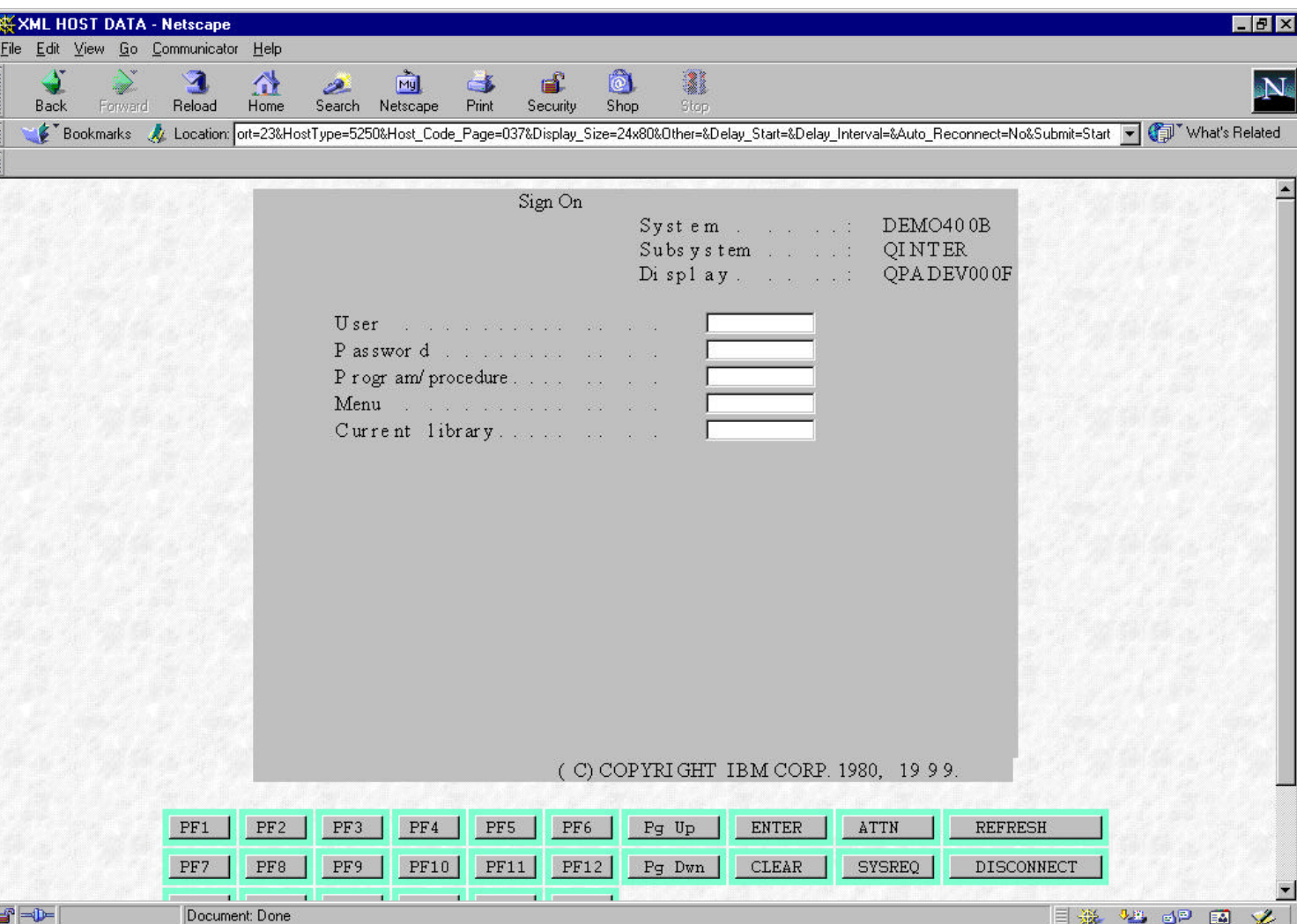

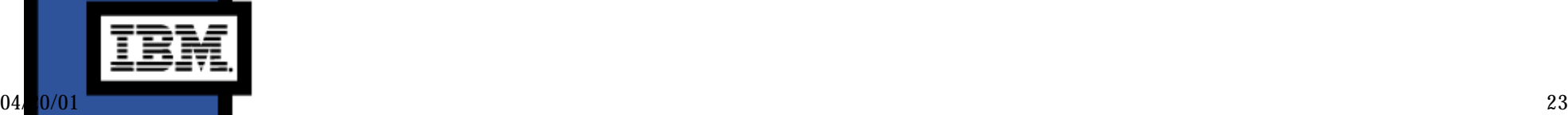

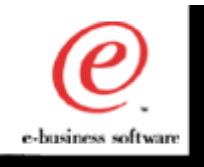

മ

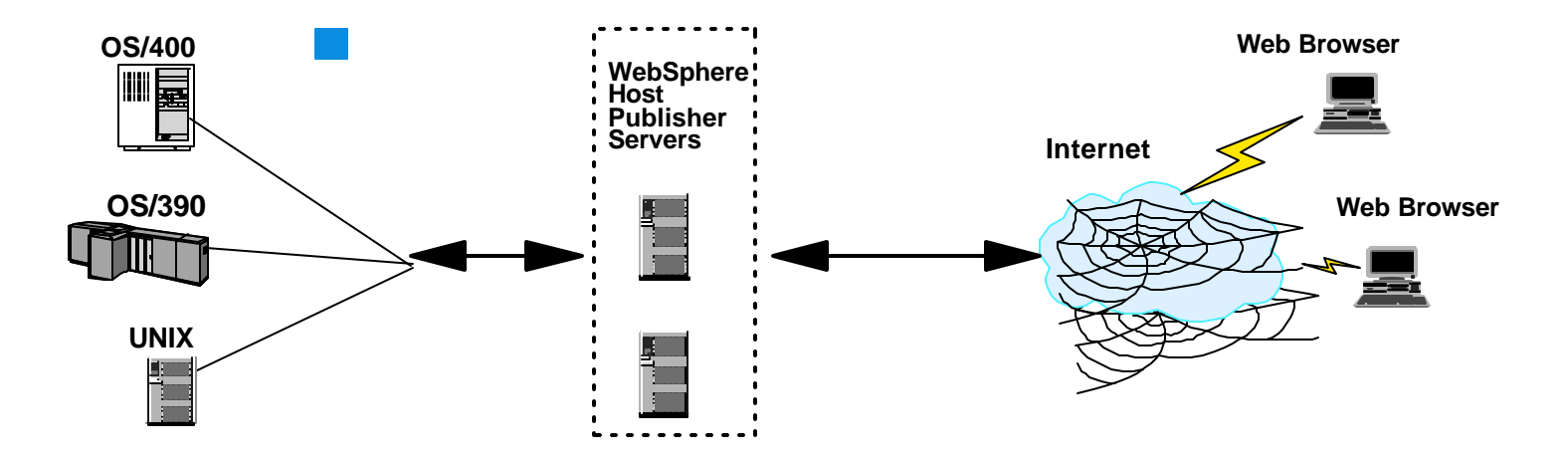

- Users connect to Host Publisher, not directly to host applications
- Explicit control over content and services extended to end-users
- Only selected data passes to actual end-user PC

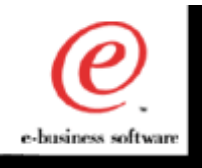

#### WebSphere Host Publisher - Runtime

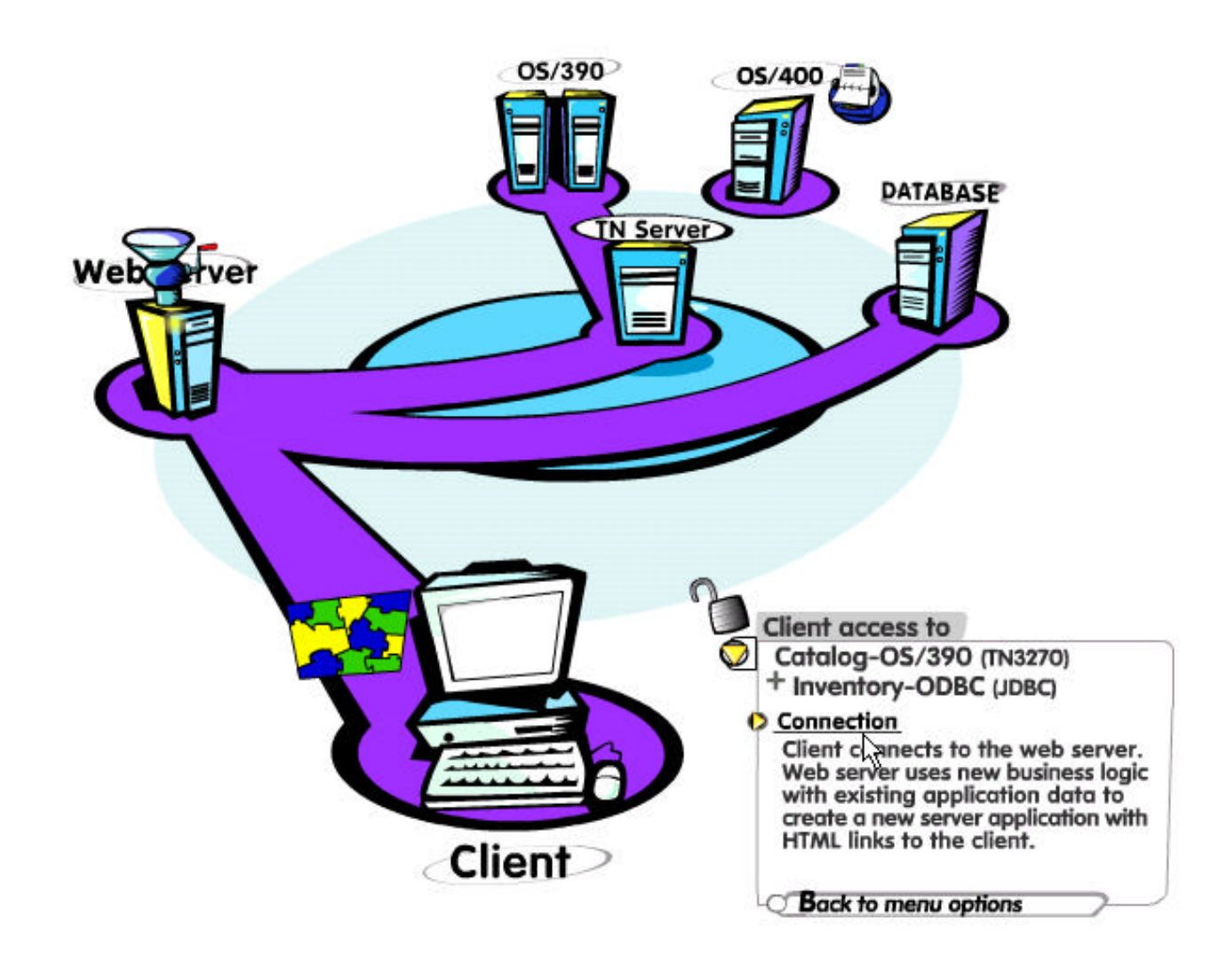

04/0/01 25

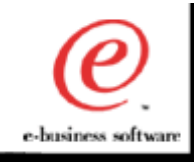

#### Host Integration Application Development

### Integration with WebSphere

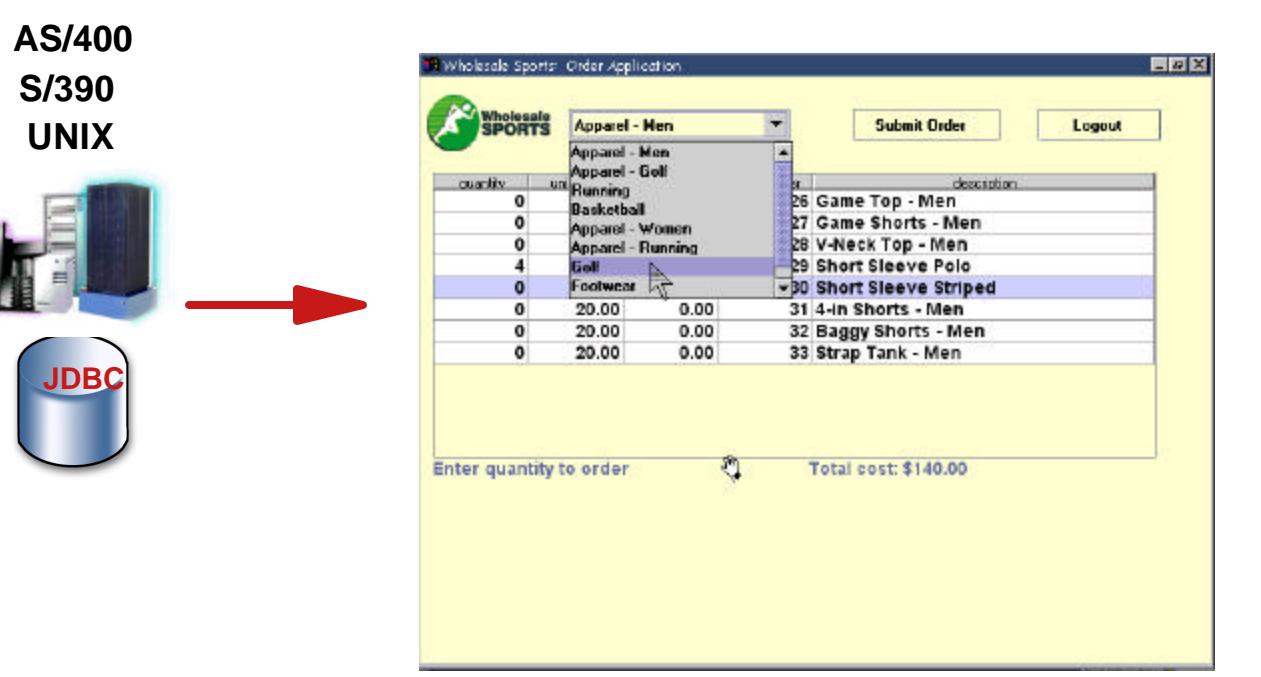

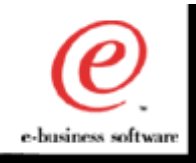

#### Host Integration Development Options

- Host Access Beans for Java
	- Allows drop in emulation function and a simple interface to programming host interactions
- Host Access Class Library
	- Modern, object based API for host communication
- HOD Connector
	- Common Connector Framework compliant form of HACL technology
- Host Publisher
	- Accelerate integration of host applications by capturing host  $\mathcal{L}_{\mathcal{A}}$ application information in a Java Bean for easy integration into WebSphere/VAJ development projects

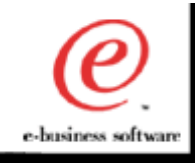

# Extensive e-business Application **Support**

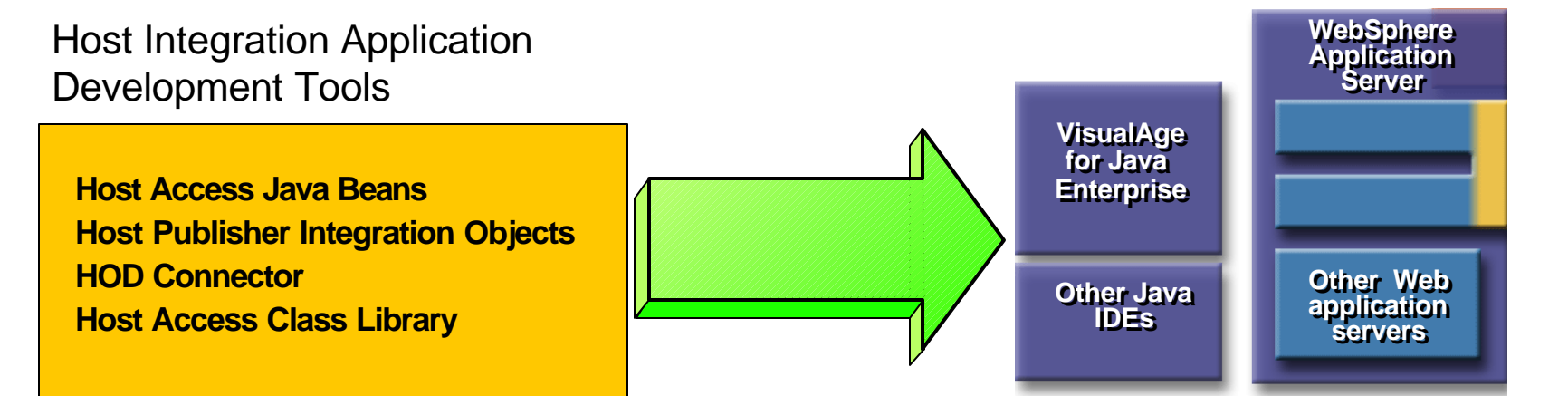

- ISVs, SIs, and corporate developers can quickly respond to business pressures and capitalize on new market opportunities
	- $\vee$  Modernize legacy applications
	- $\vee$  Extend desktop applications with host connectivity
	- Write host access applications once and use across network environments
- **Host Access Beans are key to IBM connector strategy**
- **Host Publisher leverages and integrates with WebSphere strategy**
- **Both client and server application models are supported**

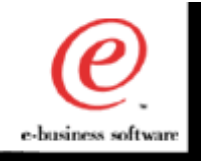

# Φ d  $\overline{\phantom{a}}$

٠

#### Host Integration Objects

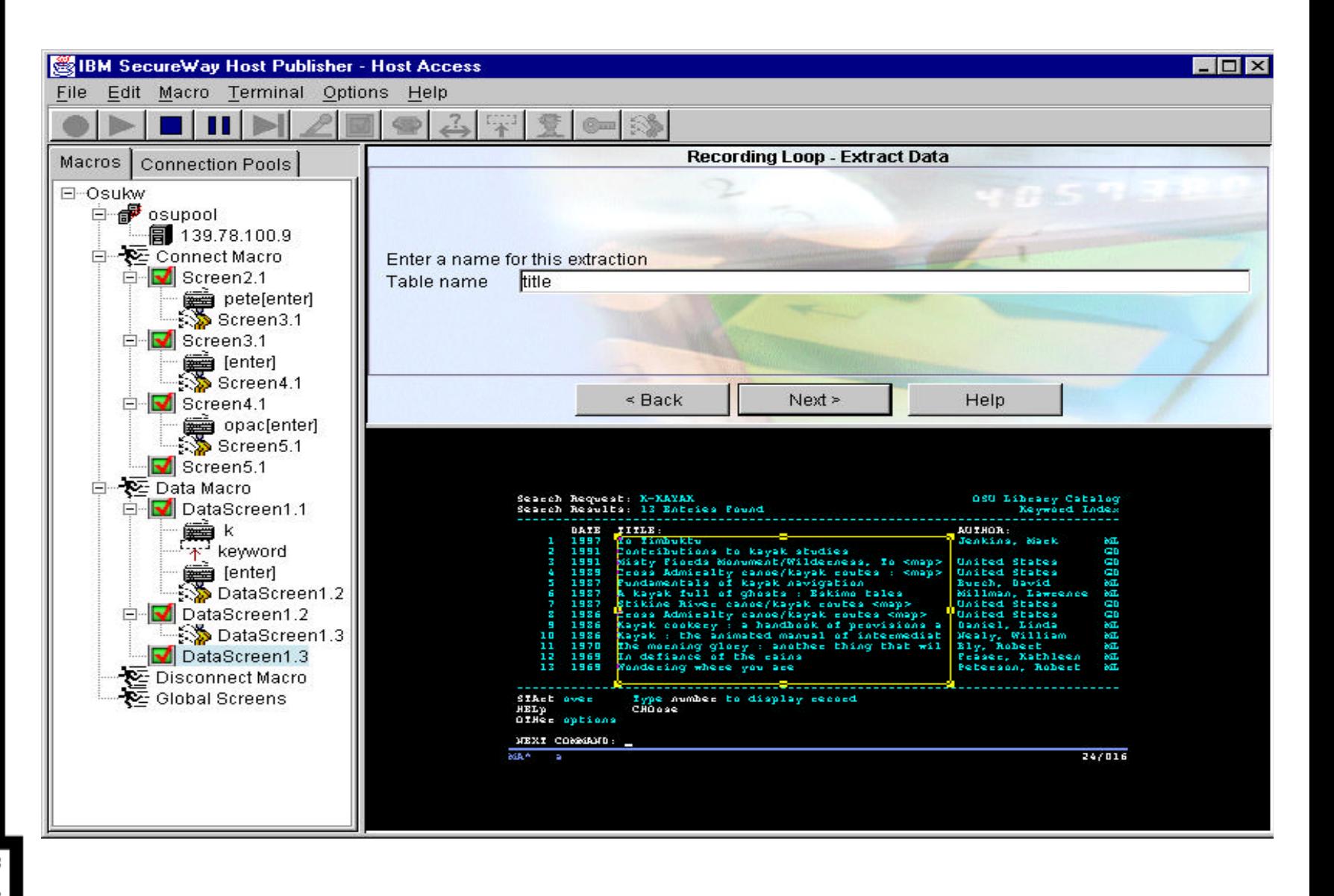

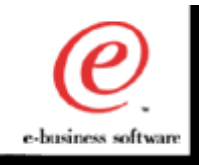

#### WebSphere Host Publisher

- WebSphere Host Publisher Wizards create Host Integration **Objects**
- HI Objects are JavaBeans  $\mathcal{L}_{\mathcal{A}}$
- HI Objects contain the knowledge of an existing Host  $\overline{\mathbb{R}^2}$ Application:
	- Host Access  $\Box$
	- **Navigation**
	- Data Extraction
	- Session Management
- HI Objects are portable JavaBeans easy integration into othe applications: JProp and XML interfaces

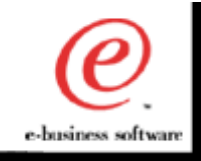

٠

#### Get to Web Fast and Preserve Legacy Assets

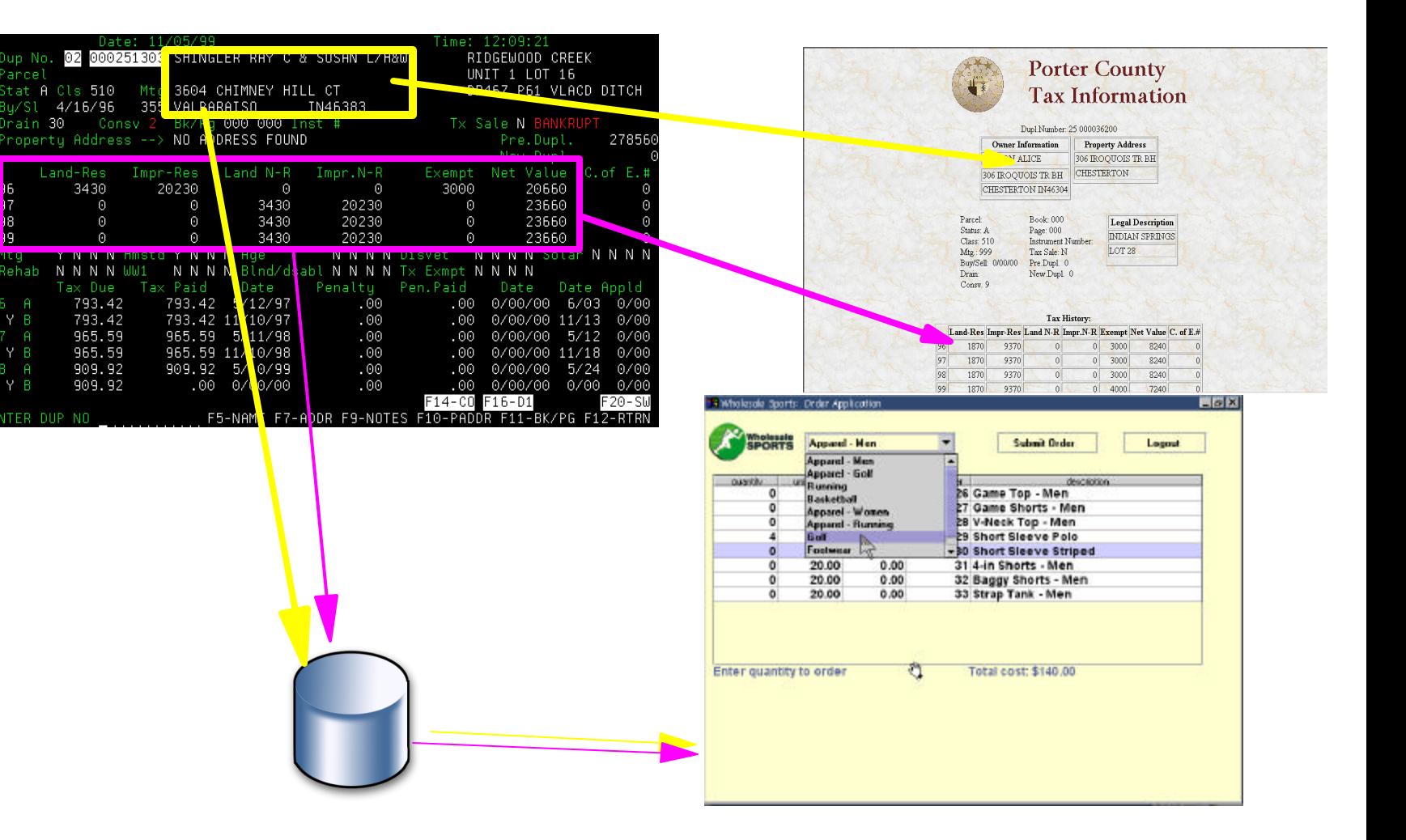

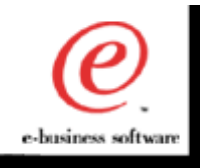

#### Fully Leverage Legacy Applications into **WebSphere**

#### **Host Applications**

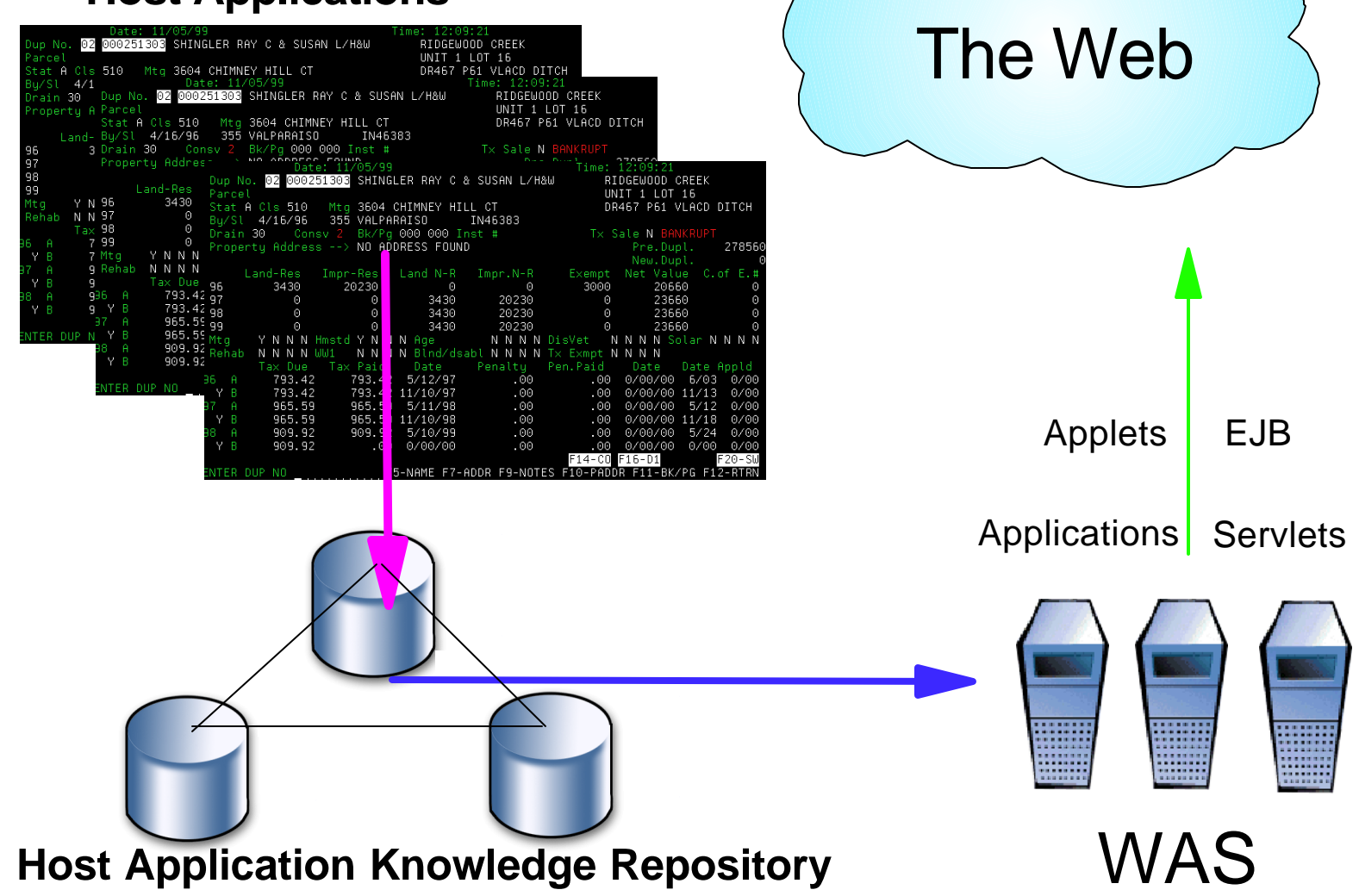

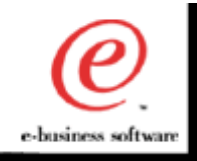

#### Host Applications and Business Logic to WebSphere Applications

Φ <u>ല</u>

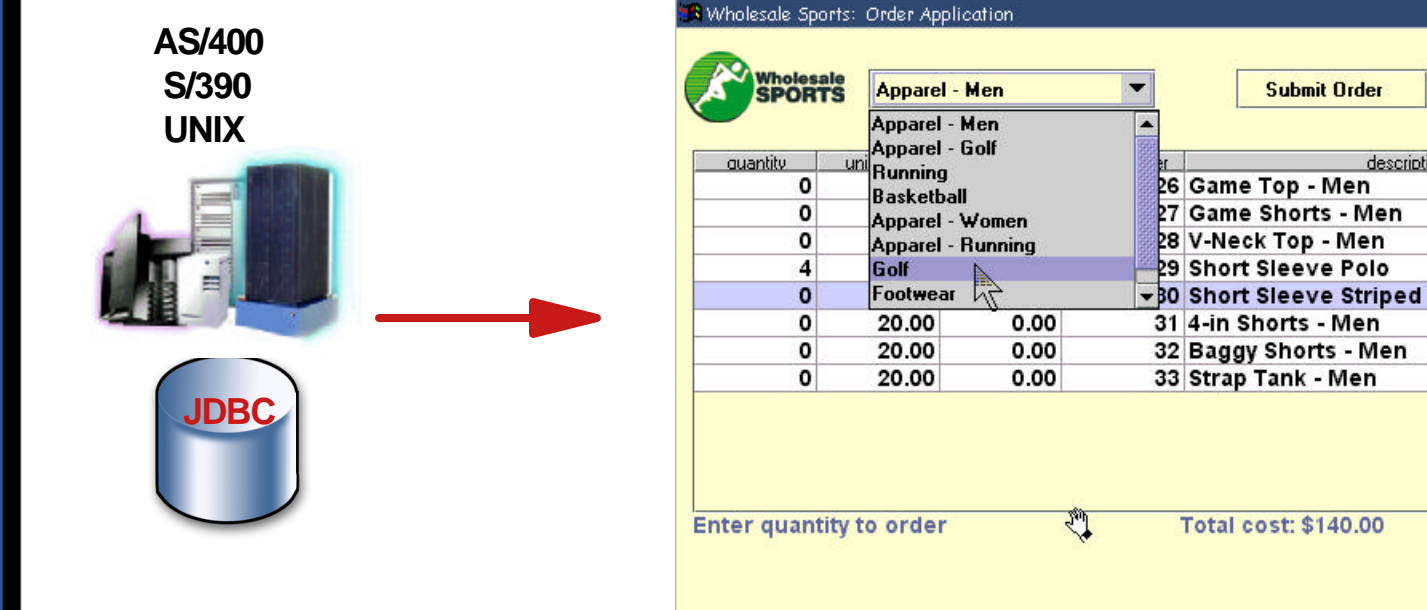

04/20/01 33

 $F = 1$ 

Logout

description

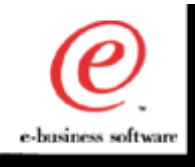

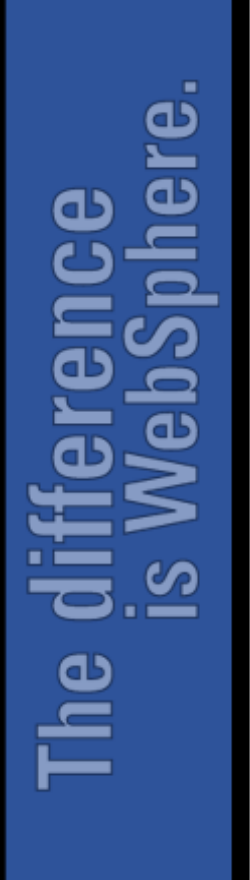

**e-b**

**usin**

**eS S V**

**alu**

**e**

#### Maximize e-business Value

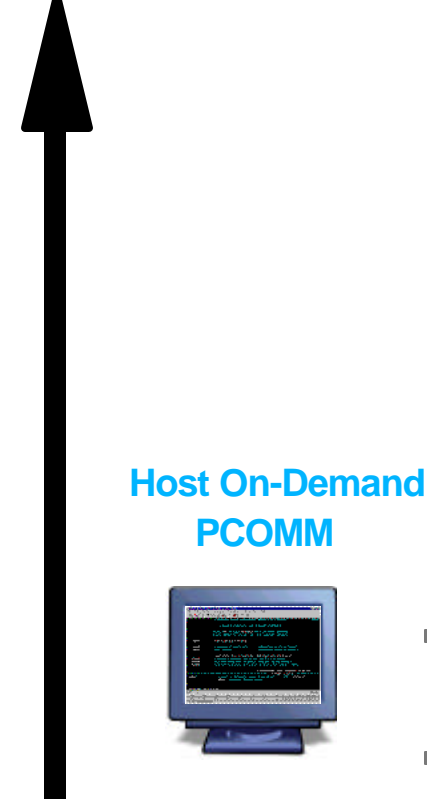

**Leverage** existing 3270, 5250 and VT applications

**Host** 

#### **Host Publisher**

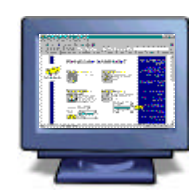

- **Leverage** 3270, 5250, VT, JDBC, and Java applications
- **Transform** business processes
- **Build** composite HTML applications
- Integrate with IBM WebSphere runtime environment
- application rejuvenation IBM connectors  $\blacksquare$  Integrate with other

#### **APIs, Reusable Components**

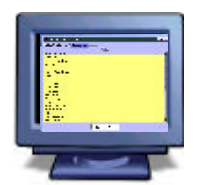

- **Leverage** existing applications
- **Transform** business processes
- **Build** composite applications with multiple delivery options
- $\blacksquare$  Integrate with WebSphere
- Use with VisualAge for Java or any IDE

#### **Application Integration**

**Leverage** existing 3270, 5250, and VT

**Screen Customizer** 

**Transform** business processes with

applications

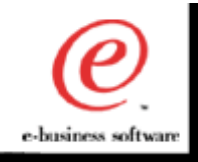

#### One Stop Shopping for Emulation

Personal Communications Host On-Demand Screen Customizer

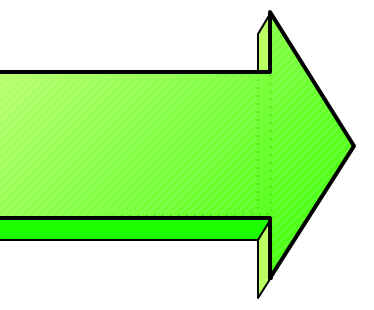

IBM Host Access **Client** Package

- **Only complete emulation and screen rejuvenation solution in** the market
- **Offers convenience to migrate to Web at own pace**
- **Create a simple graphical user interface to a host application** using drag and drop technology
- **Registered user pricing**

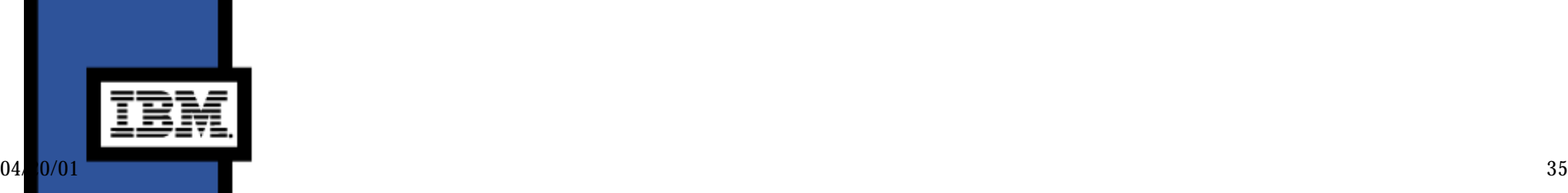

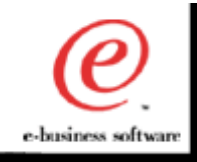

#### WebSphere Host Integration Solution Offering

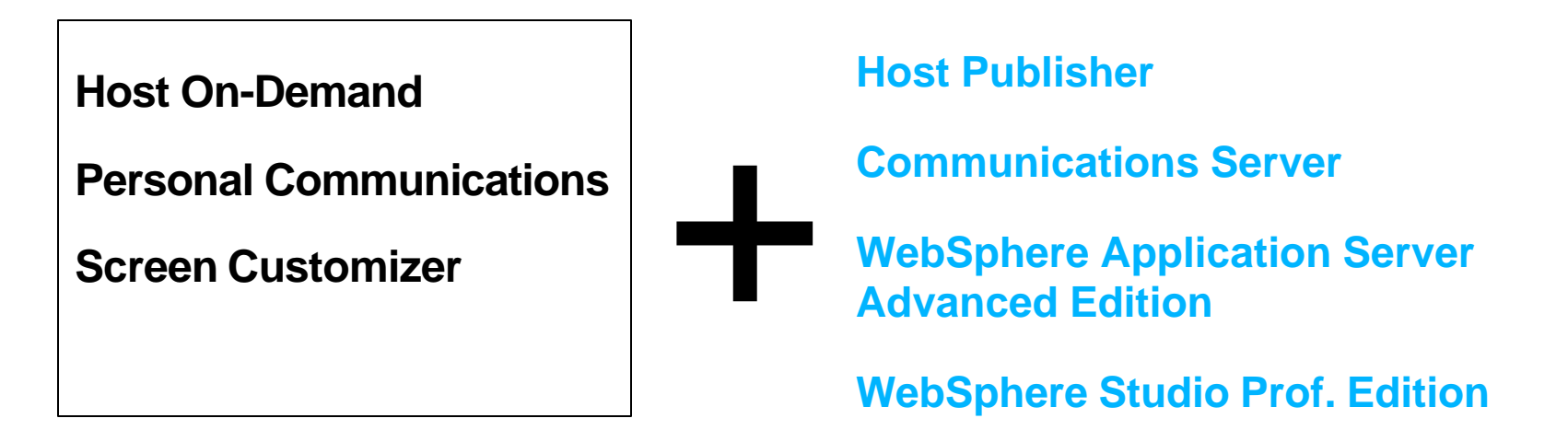

- **Provides clear migration path as customers grow their e-business**
- **Simplifies creation and deployment of advanced e-business applications**
- **Leverages features of WebSphere software platform to enable customers to respond quickly to new market needs**

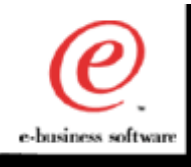

#### Business Value....and Benefits

- Enhanced competitiveness by extending information and services to new & existing users
	- Build on existing application logic and data
		- **•** "Webify" without coding No application rewrite
	- Results:  $\mathcal{L}_{\mathcal{A}}$ 
		- Improved responsiveness, more timely information
		- Employee driven apps become self service apps
- Solve today's business problems with yesterday's application
	- Build composite applications from existing data sources
	- **Results** 
		- Quick implementation
		- Immediate ROI
- Improve employee productivity
	- Modernize and streamline existing applications with a simple graphical user interface
	- **Results** 
		- **Lower training costs**
		- Lower help desk support costs
		- Reduce error rates and speed data entry

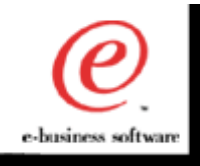

- **WebSphere Host Publisher Implementation**
	- Mon 8:45am RM104 PH209013
- **WebSphere Host On-Demand Administration**
	- Tues 4:30pm RM308 E209211
- **Designing an Application using WebSphere Host Publisher**
	- Wed 4:30pm RM 311 E211211
- Extending the Reach of Data with WebSphere Transcoding Publisher
	- Tues 2:45pm RM 309 E211021
- Extend your Website for Handheld Device Clients with WebSphere Transcoding Publisher
	- Tues 10:15am RM 101 H208911
	- Wed 10:15am RM 101 H208921

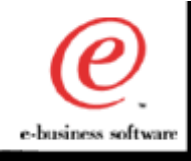

# Resources for Host Integration

#### **Web Sites and Product Information**

- **IBM WebSphere Host Integration** 
	- **http://www.ibm.com/software/webservers/hostintegration**
- **IBM Host Access Client**
	- **http://www.ibm.com/software/network/hostaccess**
- **IBM Personal Communications** 
	- **http://www.ibm.com/software/network/pcomm**
- **IBM WebSphere Host On-Demand** 
	- **http://www.ibm.com/software/webservers/hostondemand**
- **IBM Screen Customizer** 
	- **http://www.ibm.com/software/network/screencustomizer**
- **IBM WebSphere Host Publisher** 
	- **http://www.ibm.com/software/webservers/hostpublisher**
- **IBM WebSphere Host Integration Customer Comments**
	- **http://www-4.ibm.com/software/webservers/hi\_customers**
- **IBM WebSphere Host Integration Business Partners**
	- **http://www-4.ibm.com/software/webservers/hi\_partners**
- **IBM WebSphere Host Integration Case Studies**
	- **http://www-4.ibm.com/software/webservers/hi\_casestudies**

#### **Redbooks**

- **IBM WebSphere Host On-Demand (SG24-2149)**
- **IBM Web-to-Host Integration Solutions (SG24-5237)**
- **IBM WebSphere Host Publisher (SG24-5385)**

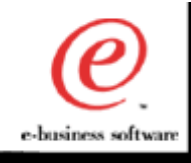

The following terms are trademarks of the IBM Corporation in the United States or other countries or both:

- \* AS400 \* IBM Host Integration \* WebSphere \* WebSphere Commerce Suite
- \* IBM \* OS/400 \* Host Publisher \* MQ Series

\* iSeries

- \* VisualAge \* VisualAge Java \* Host On-Demand \* Screen Customizer
- 
- 

The following terms are trademarks of the Lotus Development Corporation in the United States or other countries or both:

\* Domino \* Lotus \* Notes \* Lotus Notes

Java, Enterprise JavaBeans and all Java-based trademarks and logos are trademarks or registered trademarks of Sun Microsystems, Inc. in the United States and/or other countries.

Microsoft, Windows, Windows NT, and the Windows logo are trademarks of Microsoft Corporation in the United States and/or other countries.

Other company, product, and service names may be trademarks or service marks of others.

Information is provided "as" without warranty of any kind. Mention or reference to non-IBM products is for informational purposes only and does not constitute an endorsement of such products by IBM.

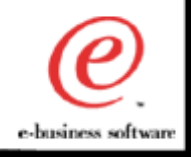

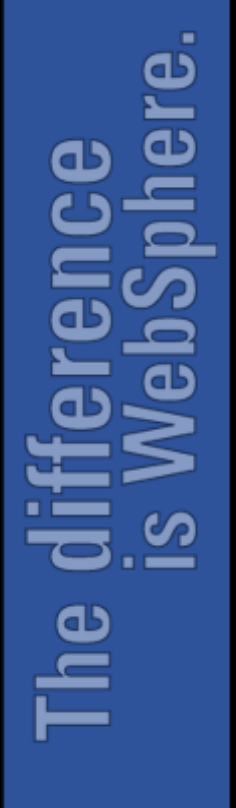

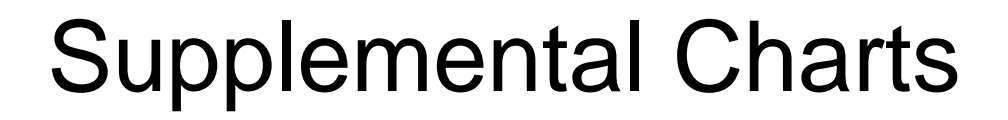

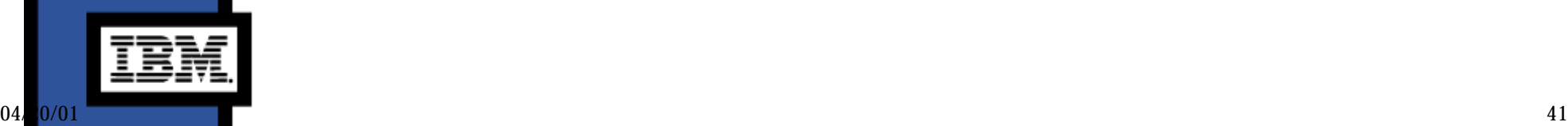

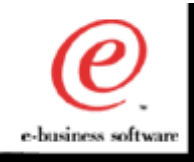

# Host Integration Development Options

- Host Access Beans for Java
	- Allows drop in emulation function and simple interface to programming host interactions
- Host Access Class Library
	- Modern, object based API for host communication
- HOD Connector
	- Common Connector Framework compliant form of HACL technology

#### Host Publisher

Accelerate integration of host applications by capturing host application information in a Java Bean for easy integration into WebSphere/VAJ development projects

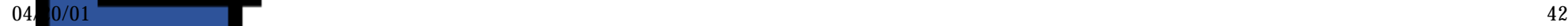

e-business software

## Common Host Access APIs

- Provide common Java programming interface across emulator products
	- Host Access Class Library for Java
	- Host Access Beans for Java **The State**
- Easily transfer skill base from one product to the other
- Reuse Java applications written for one product on the other

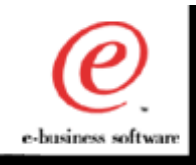

#### IBM Host Access Beans for Java

#### **Host On-Demand moves beyond terminal emulation...with Host Access Beans**

- **→ Rapidly create and deploy new host access** applications to meet your specific business needs
	- Open architecture allows for flexible/portable deployment using any TN server
- **→ Lower your cost of development** 
	- Allows drop in emulation function and simple interface to programming host interactions

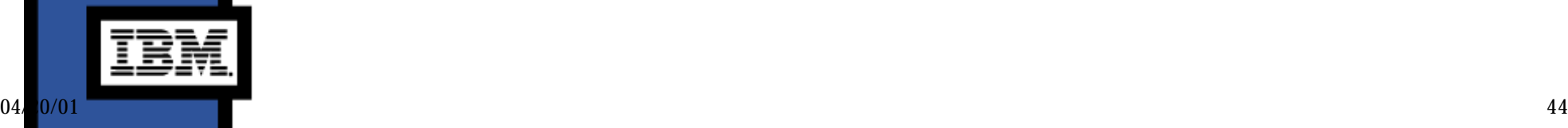

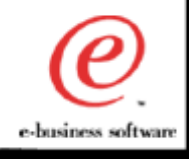

# EHLLAPI vs. HACL

Φ σι . . . Œ

٠

int OpenReaderList ( void ) {<br>int int Hfunc, Hlen, RC;<br>char tmpl2561: tmp[256]; // Assume Session A is open and at a Ready; prompt in VM // Connect to PS strcpy(tmp, "A");  $Hlen = strlen(rmp);$  $RC = 0;$  Hfunc = HA\_CONNECT\_PS; hllapi(&Hfunc, tmp, &Hlen, &RC); if  $(RC!=0)$  { sprintf(tmp,"EHLLAPI RC=%u",RC); MessageBox(NULL, tmp, "CONNECT\_PS Failed"); return -1; } // Send Keys

```
strcpy(tmp, "rdrlist@E");
Hlen = strlen(tmp);RC = 0;
 Hfunc = HA_SENDKEY;
 hllapi(&Hfunc, tmp, &Hlen, &RC);
if (RC!=0) {
           sprintf(tmp,"EHLLAPI RC=%u",RC);
 MessageBox(NULL, tmp, "SENDKEY Failed");
           return -1;
```

```
 }
```
}

}

 // Disconnect from PS strcpy(tmp, "A");  $Hlen = strlen(tmp)$ :  $RC = 0$ ; Hfunc = HA\_DISCONNECT\_PS; hllapi(&Hfunc, tmp, &Hlen, &RC); if (RC!=0) { sprintf(tmp,"EHLLAPI RC=%u",RC); MessageBox(NULL, tmp, "DISCONNECT\_PS Failed"); return -1; return 0;

 // Assume Session A is open and at a Ready; prompt in VM try { // Create a PS object for session A and send the command

ECLPS PS( 'A' ); PS.SendKeys( "rdrlist[enter]" );

}

{

int OpenReaderList ( void )

catch ( ECLErr Err ) { // Report any errors using Message Box char ErrText[256]; strcpy( ErrText, Err.GetMsgText() ); MessageBox( NULL, ErrText, "Send Keys Failed" ); return -1;

```
 }
```
 return 0; }

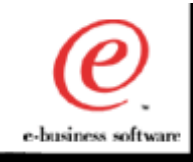

#### Why use the Host Access Class Library for Java?

- Modern, object based API for host communication
- Single "presentation space" for 3270, 5250, VT sessions
- Provides lower level access to the data stream

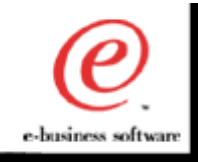

#### Host Access Class Library Information

- Host Access Class Library for Java online reference:
	- www.ibm.com/webservers/ hostondemand/library/publications/hacl.html
- Host Access Class Library website:
	- www.ibm.com/webservers/technology/hacl

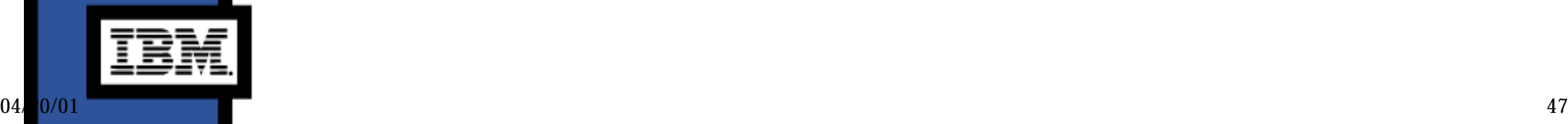

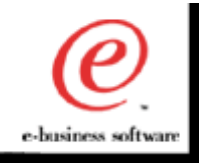

#### Host Access Beans for Java

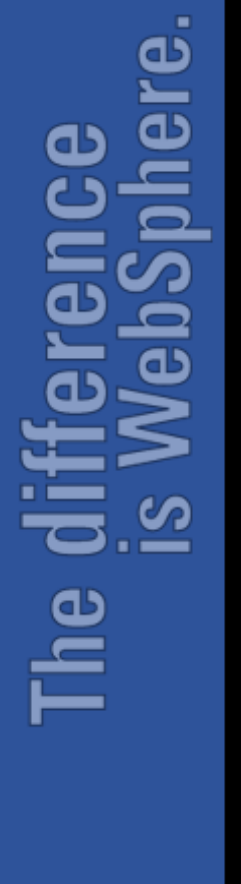

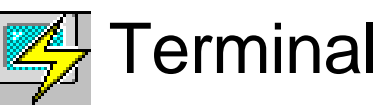

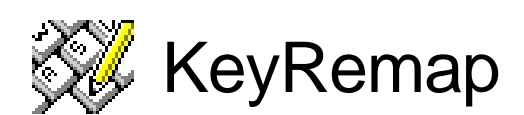

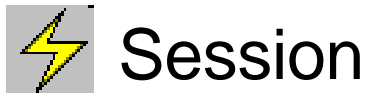

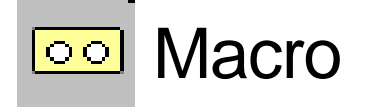

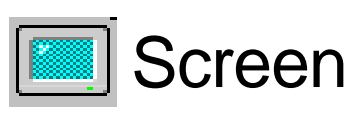

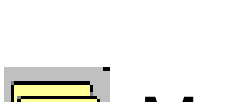

lo ol

**MacroManager** 

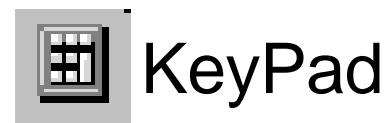

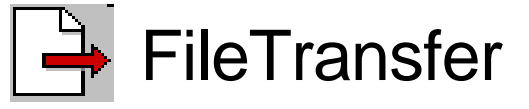

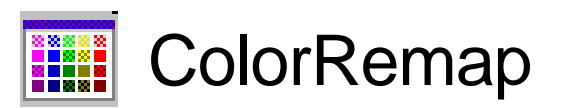

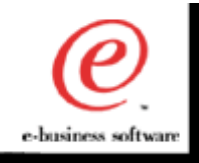

# VisualAge JavaBeans

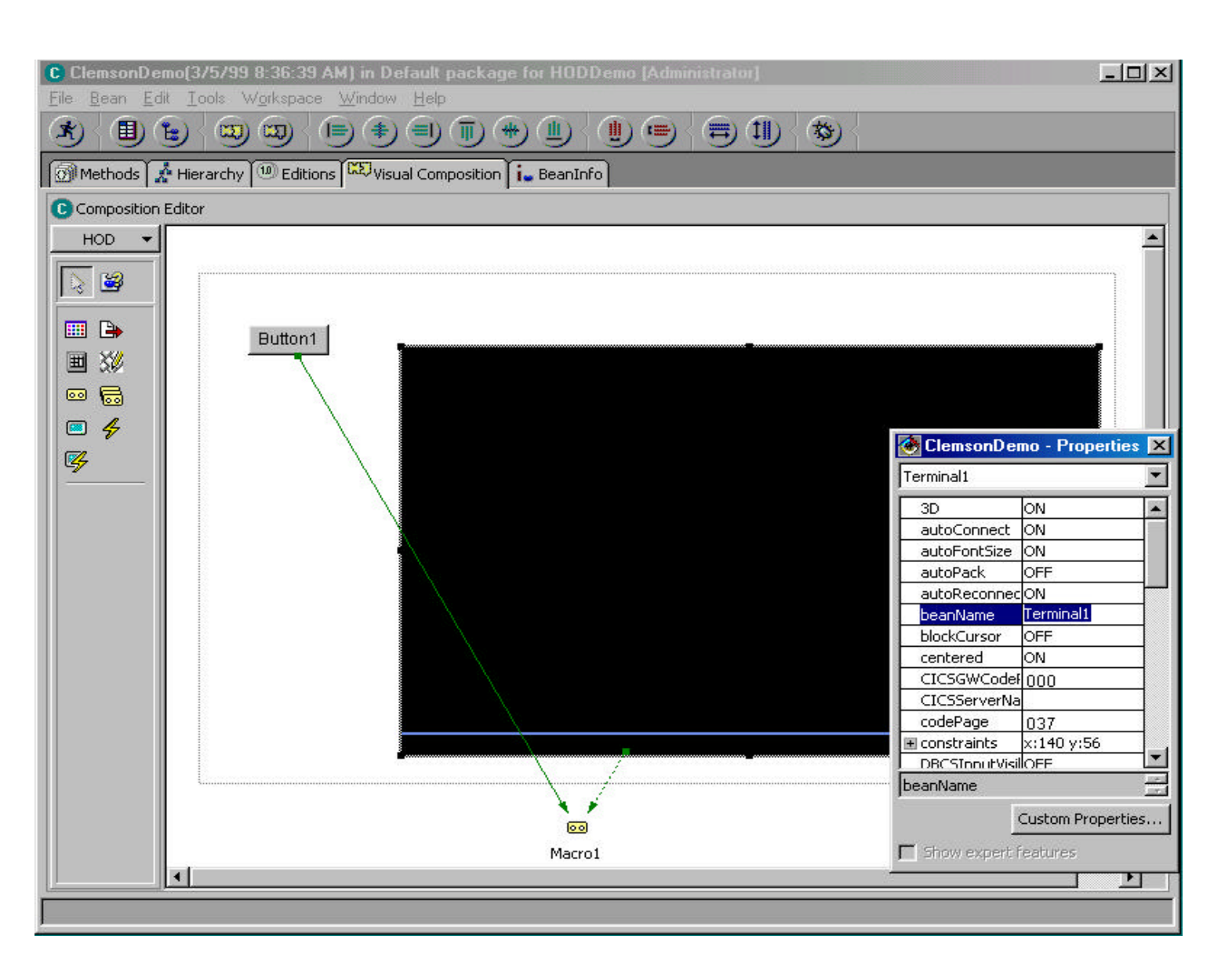

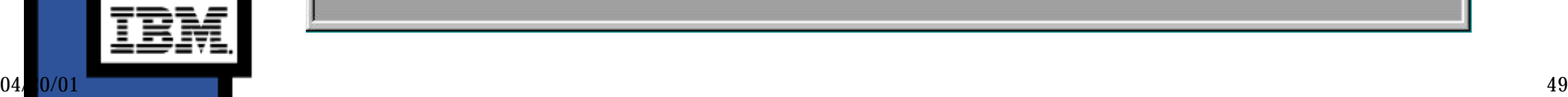

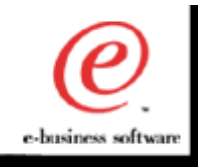

#### Terminal JavaBean

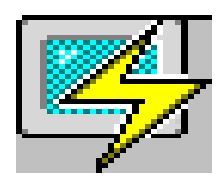

- Visual Bean
	- Drop onto a frame to get a visual representation of an emulator session (...a "green screen")
- Composite Bean:
	- Combines a Screen and Session Bean
	- Provides both the graphical and connection functions of a host session
	- All the "wiring" is done for you
	- Simple "drop and go" terminal emulator

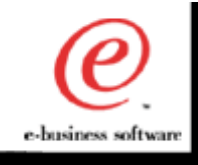

#### Session JavaBean

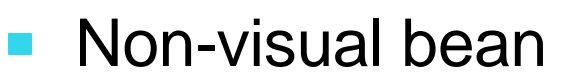

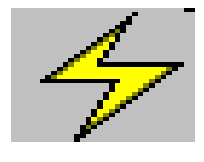

- Provides methods and properties for setting up communications with a host system
- Methods for sending data to host
- Generates events that allow listeners to be notified of:
	- presentation space (screen) updates
	- operator information area (OIA) changes
	- communication status changes (disconnect/connect)

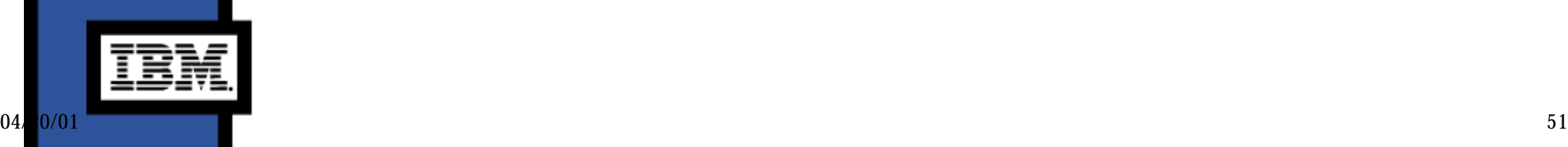

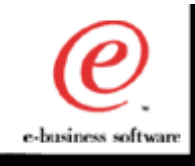

#### Screen JavaBean

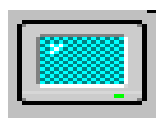

- Visual bean
	- Provides a graphical interface for displaying host data from a Session bean.
	- "Green Screen"
	- OIA status line
- Listens to presentation space, OIA, and GUI events generated by the Session bean
- Generates keystroke events to registered listeners
- Provides the clipboard cut, copy, and paste functions.

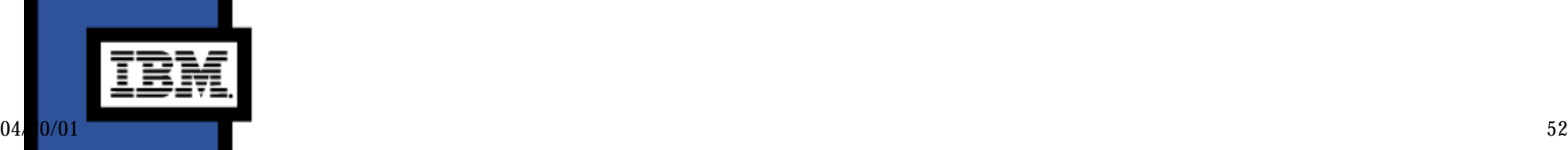

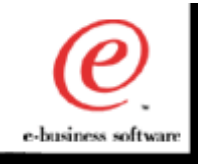

#### KeyPad JavaBean

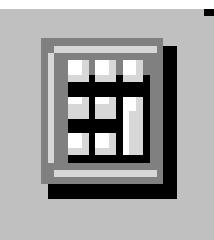

- Visual bean  $\blacksquare$
- Provides a simple grid of buttons which invoke host  $\mathcal{L}_{\mathcal{A}}$ functions
	- PF1-24
	- PA1, PA2  $\mathcal{L}_{\mathcal{A}}$
	- Attn
	- **SysReq**
	- and others....

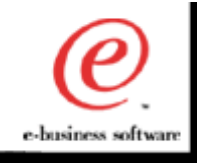

#### KeyRemap JavaBean

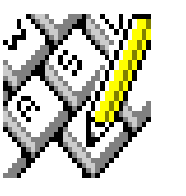

- Visual bean
- Provides keyboard remap capability  $\mathcal{L}_{\mathcal{A}}$ 
	- keystrokes can be mapped to alternate characters or directly to host functions.
	- Ex: Esc > Clear

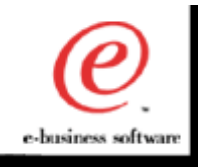

#### Macro JavaBean

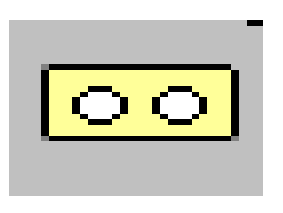

- Non-visual bean
- Record and play a macro
	- Macro employs advanced screen recognition technology to reliably navigate host applications in any environment.
	- Macro also provides the ability to prompt for user input  $\mathbb{R}^n$ and extract text from the screen during playback.

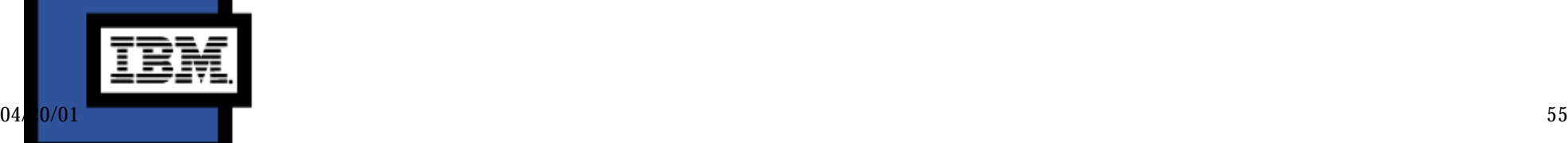

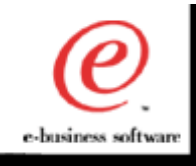

#### MacroManager JavaBean

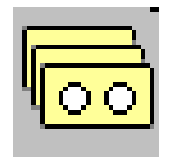

- Visual bean  $\mathbf{r}$
- Provides a toolbar interface for managing multiple  $\mathcal{L}^{\text{max}}$ macros
- Macro list functions allow you to:  $\mathcal{L}_{\mathcal{A}}$ 
	- **record**,
	- **play**,
	- load,
	- delete
	- and edit multiple macros.

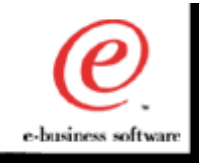

#### FileTransfer JavaBean

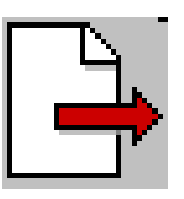

- Visual bean
- Provides a toolbar interface for transferring files to  $\mathcal{L}_{\mathcal{A}}$ and from a host
	- Modify transfer options based on host type and file type

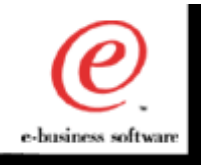

#### ColorRemap JavaBean

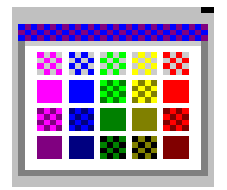

- Visual bean (Host On-Demand only)
- Provides an interface for modifying the colors  $\mathbb{Z}^n$ displayed by the Screen or Terminal beans

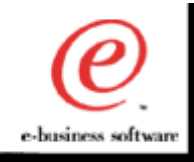

മ

# More Host Access Beans for Java Information...

- Host Access Beans for Java online reference:
	- www.software.ibm.com/network/  $\mathcal{L}_{\mathcal{A}}$

hostondemand/library/publications/beans.html

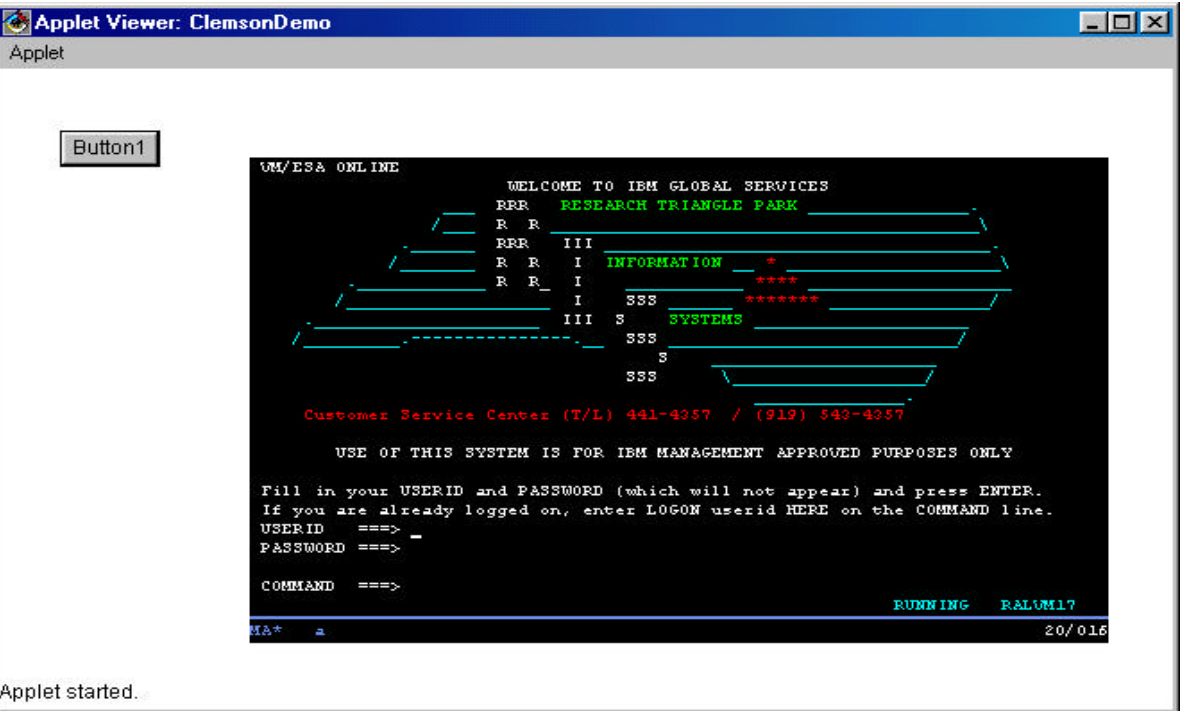

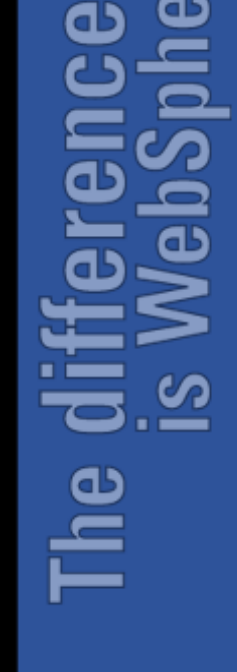